# Control System Integration

Tom Shea **ORNL** 

# Accelerator Control System

- Convey all monitor, control, model-based, and computed data from all accelerator, facility, safety, and operations subsystems to accomplish supervisory control, automation, and operational analysis.
- Scope extends from the interface of the equipment being controlled through to the designers and operators of the accelerator facility. Sometimes including experimenters
- Includes all hardware and software between these bounds: computer systems, networking, hardware interfaces, and programmable logic controllers
- Not restricted to closed loop control systems (a primary focus in this school). In fact, at some accelerator facilities, these systems are treated as black boxes developed by the technical groups.

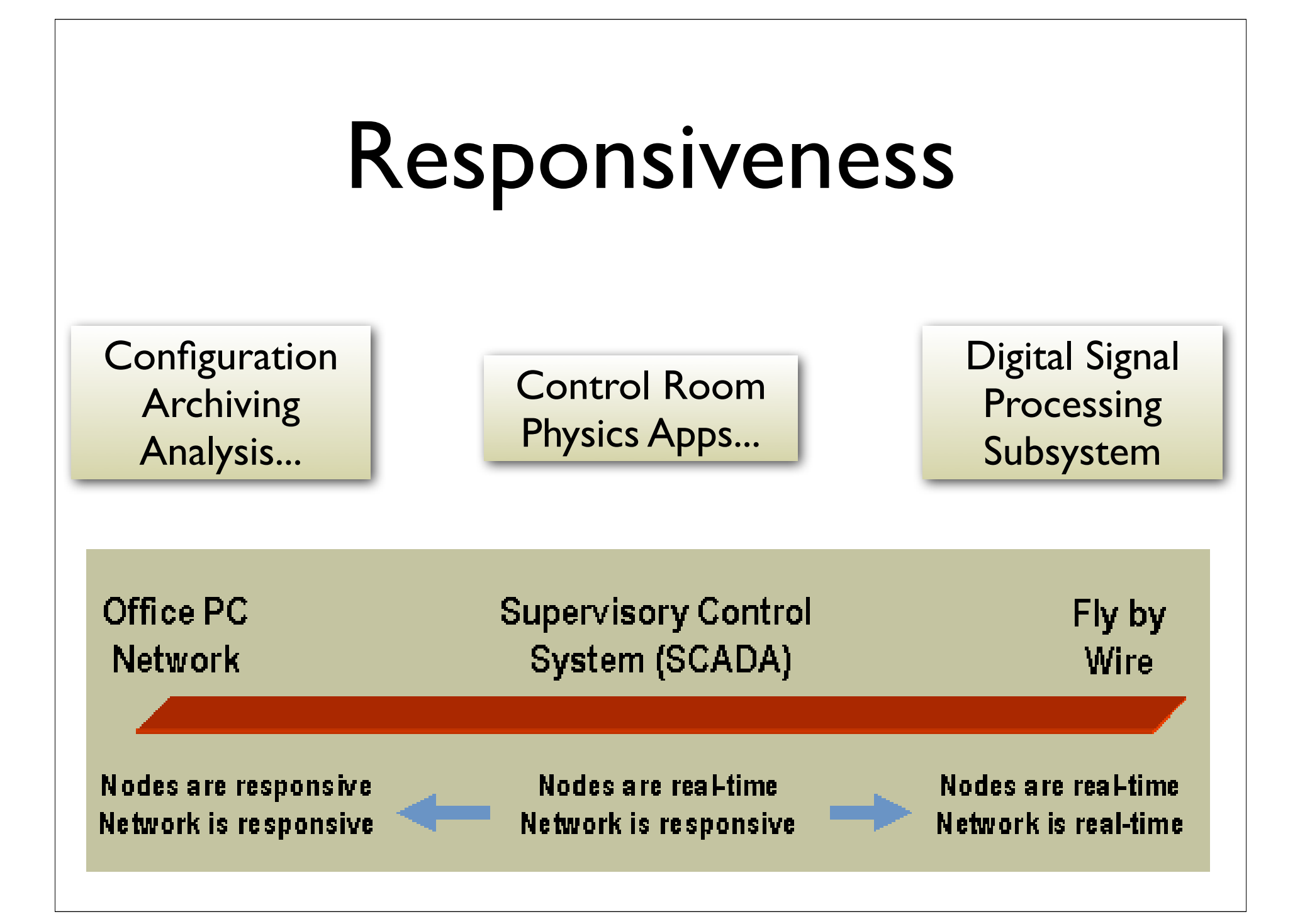

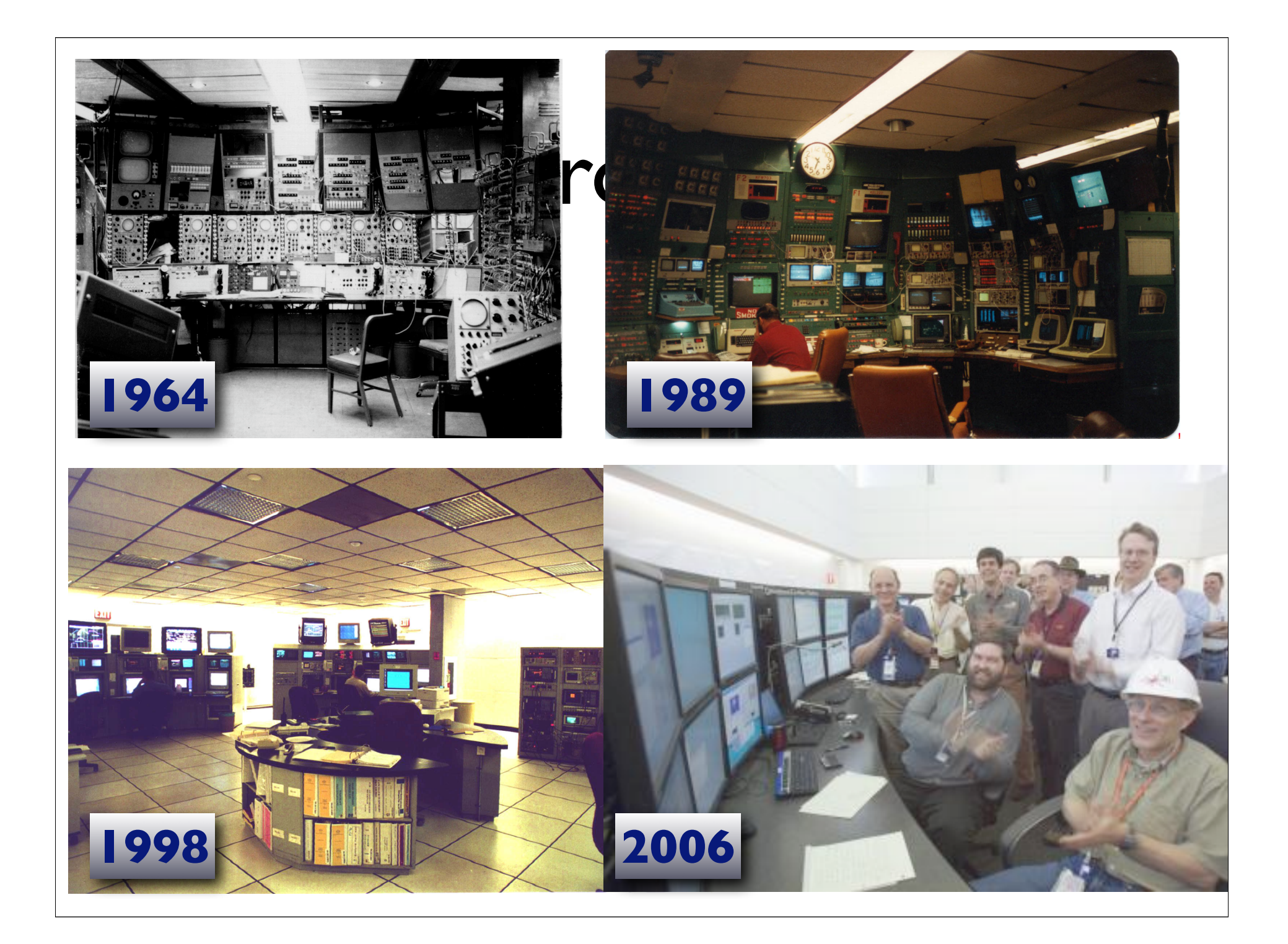

#### Out With the Old, In With the New, circa 82

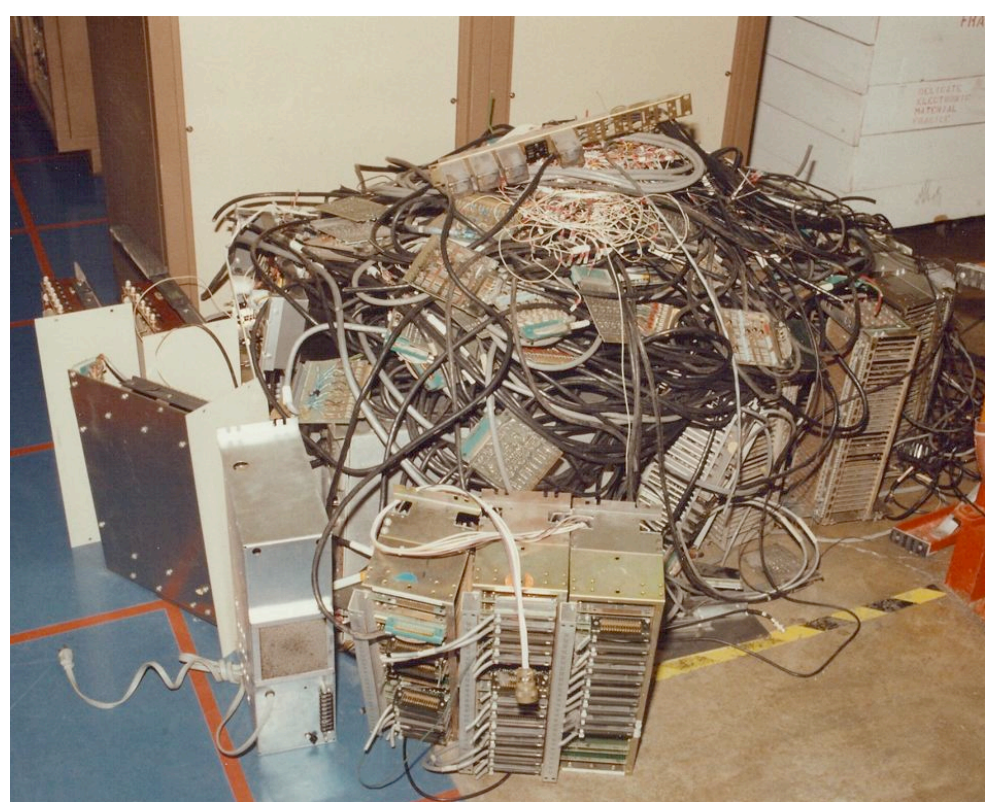

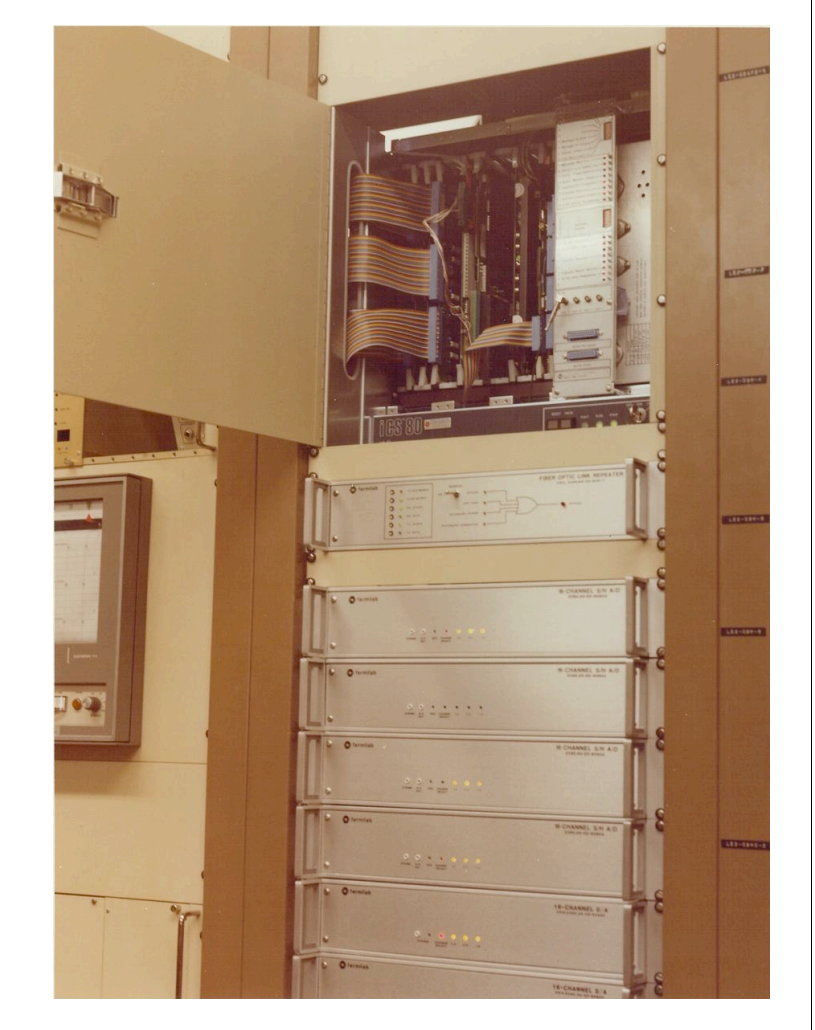

# The "Standard Model"

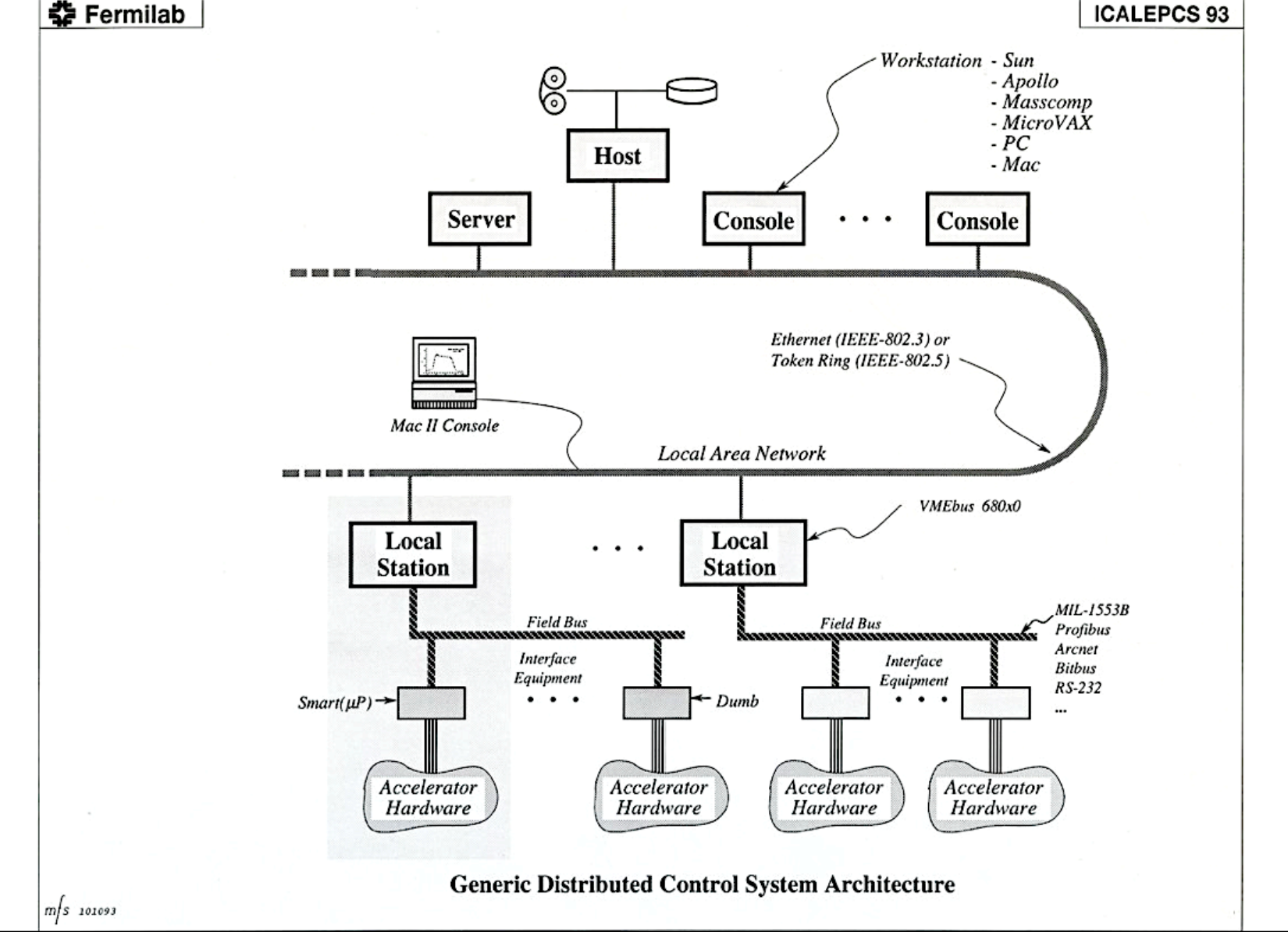

#### Recent Example

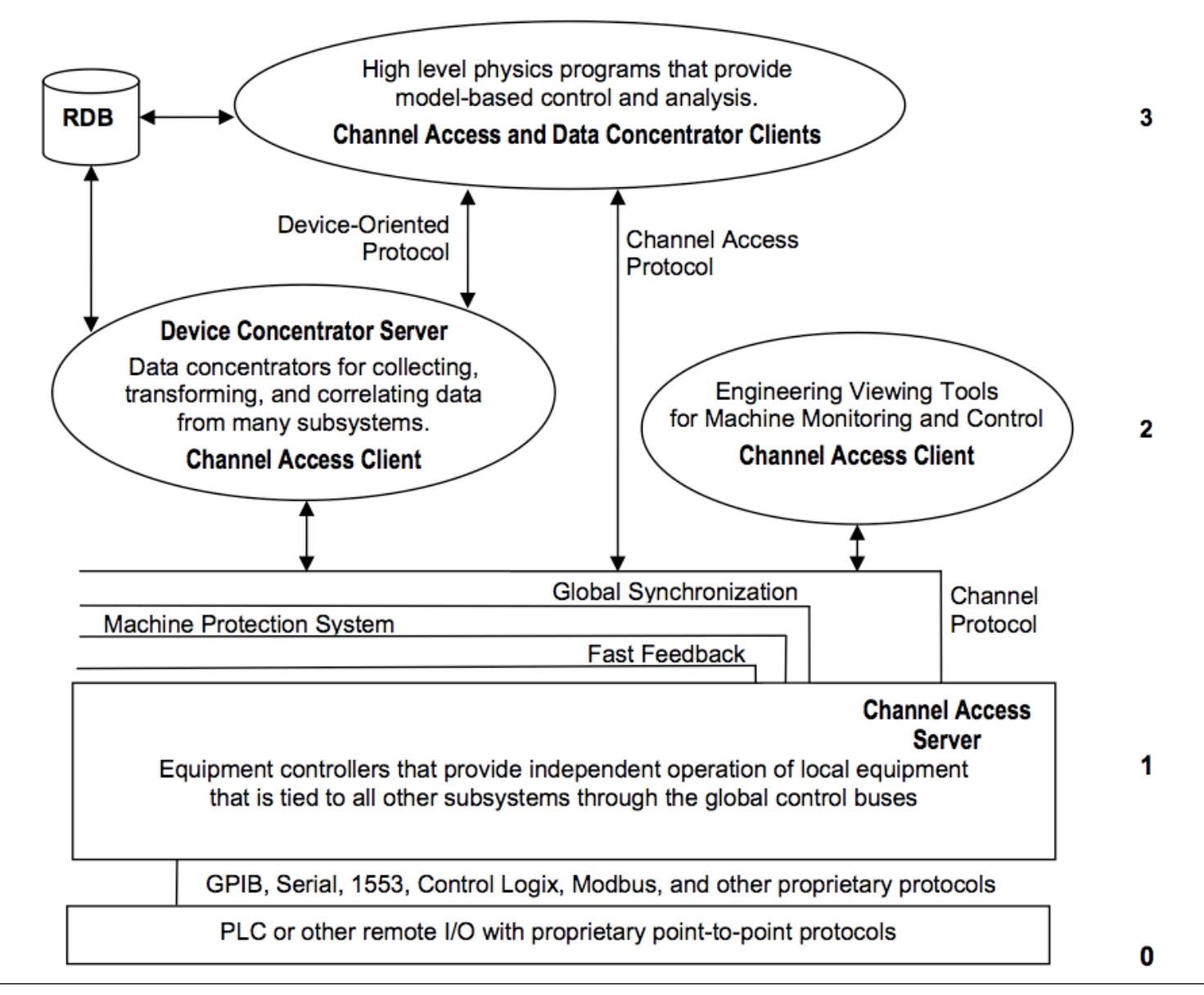

### Evolution of Distributed Systems

- $\bullet$  mainframe/VAX
	- limited I/O drops lead to long analog signal runs
	- Centralized computing resources
- Standard Model
	- distributed I/O controllers
	- shorter analog runs
- Refinements to standard model
	- NAD: finer grained distribution
	- Multi-Tier/Middleware
	- New platforms: ATCA, etc...

#### Functional Interfaces

#### **Communications**

Typically specific to: \* facility \*\* machine \*\*\* device

- Backplane (Internal)
- **Network**
- Real-time data\*
- Event\*
- Reference Clock\*\*
- Machine protect\*
- Utility\*
- Beamline Device I/O\*\*\*
- Power
- **Environmental**

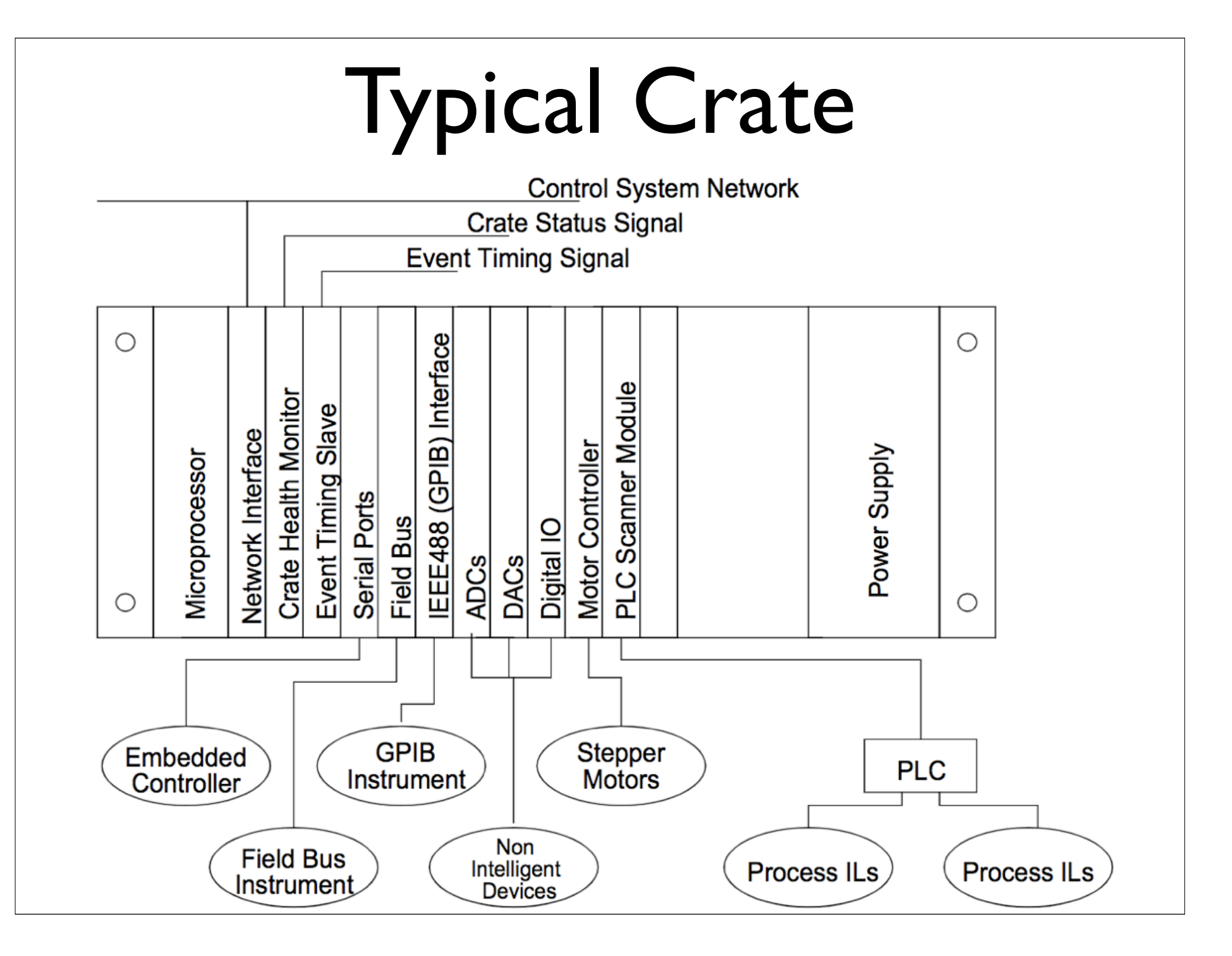

### Toward Network Attached Devices

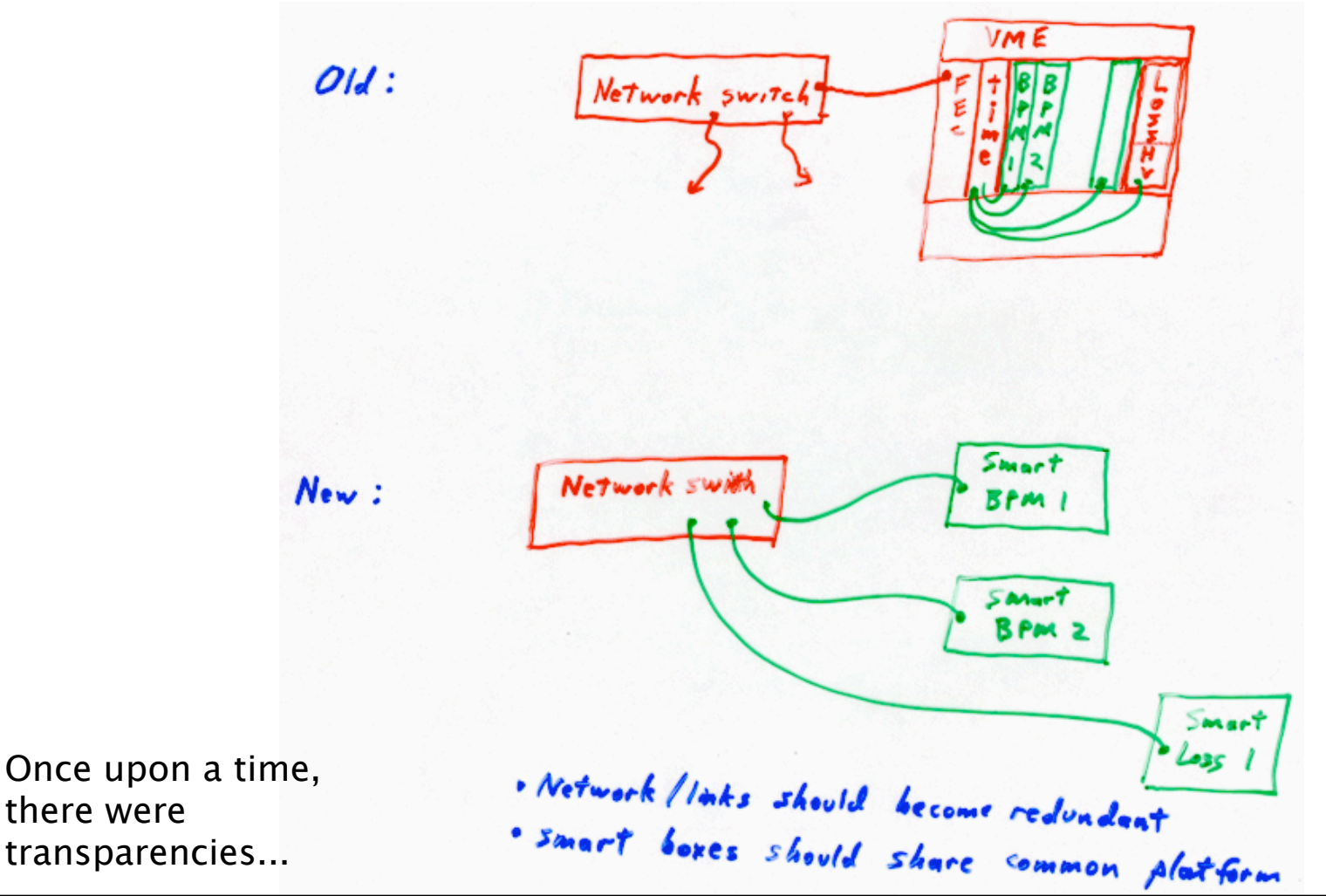

#### Motivation for NAD

- **Shared resources** tightly coupled
	- Tempting to make efficient use of modular infrastructure: pack with channels or share with multiple system types
	- System integration becomes more complex
- **NAD** loosely coupled
	- limit unnecessary coupling between systems
	- vertically test individual units
	- integrate single units with focussed, well defined interfaces
	- Rapid SNS integration demonstrated success
- Even a subset of the concept can be helpful: i.e. get the mission critical vacuum interlock boards out of the experimental diagnostic crate, or integrate timing decoder on acquisition board in ATCA module

#### Middleware

- Glue
- From component/device view to physics view
- Uniform access to multiple information sources (front end computers, online model servers, databases...).
- Could be soft real-time
- Complete solutions used heavily in the financial industry, less so in accelerators (but watch LHC)
- But many purpose-built implementations in use:
	- adapters
	- aggregators of requests (multiple clients) or responses (device collections particularly to support distributed high channel count systems)
	- **correlators**

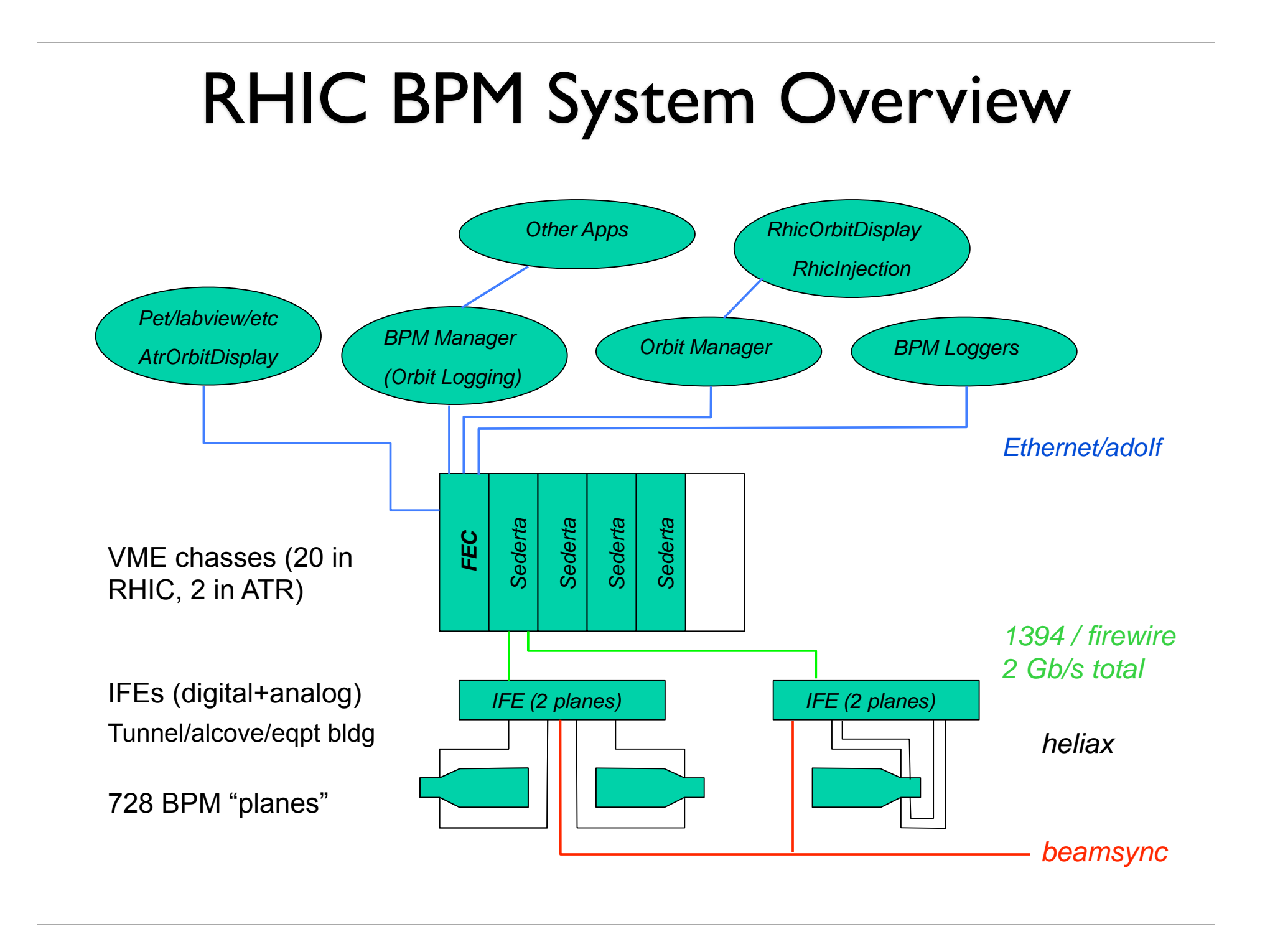

# Matlab MiddleLayer

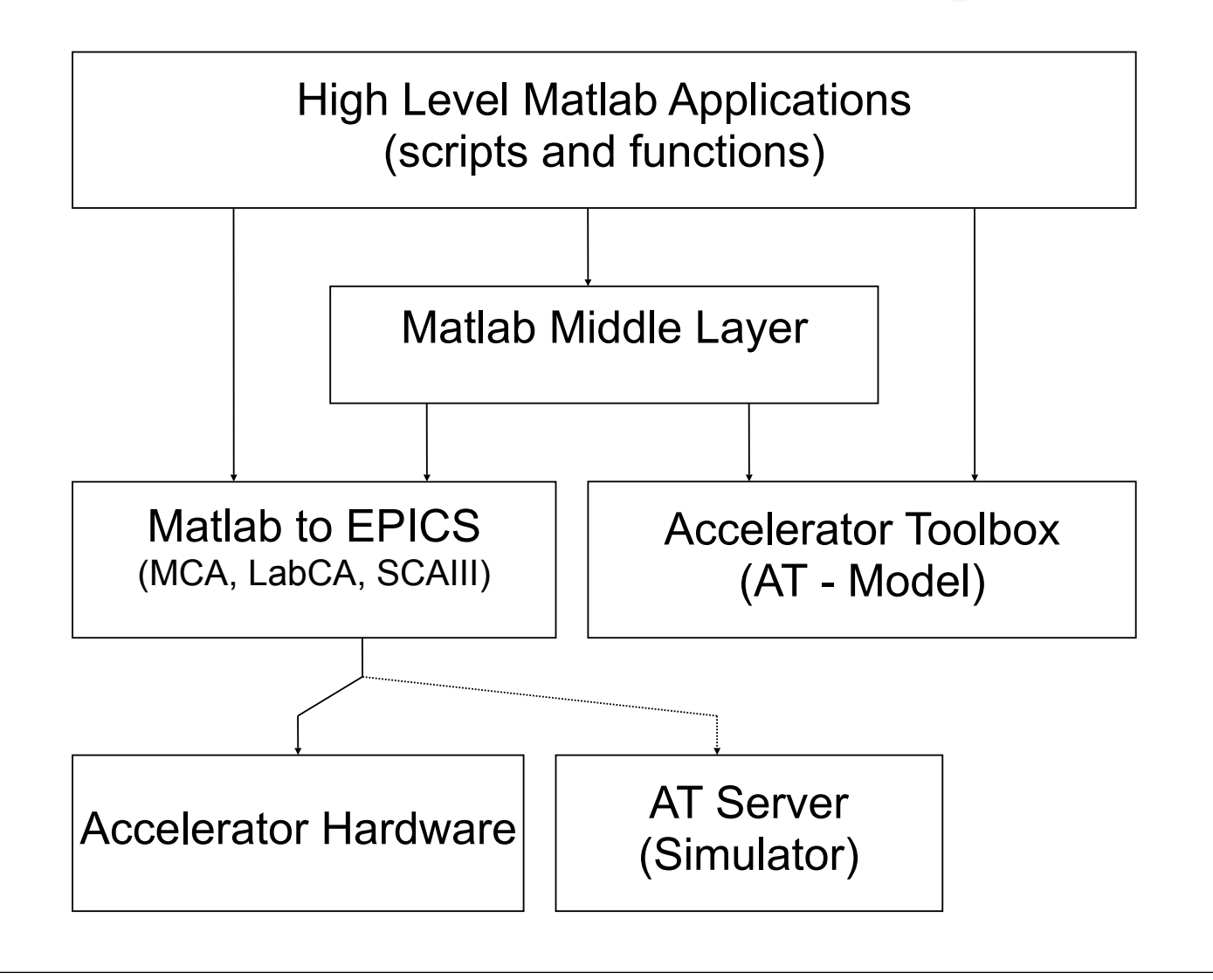

## Physical Packaging

- Field replaceable units can be:
	- Modular
	- Self contained i.e. rackmount, wall mount
	- Integrated i.e. PS controller

### Packaging issues

- **Power**
- Cooling
- **Shielding**
- **Connections**
- **Partitioning**
- **Standardization**
- Availability/MTTR

#### Modular Packaging  $\mathsf{P}$ aclicationality, not the placement. The placement of  $\mathsf{P}$  $\blacksquare$  dunariir, most likely the one that will use the bandwidth and will be a set of the bandwidth and will be a set of the bandwidth and will be a set o

- VME/PCI/cPCI
- VXI/PXI

system.

 $\bullet$  ATCA (shown)

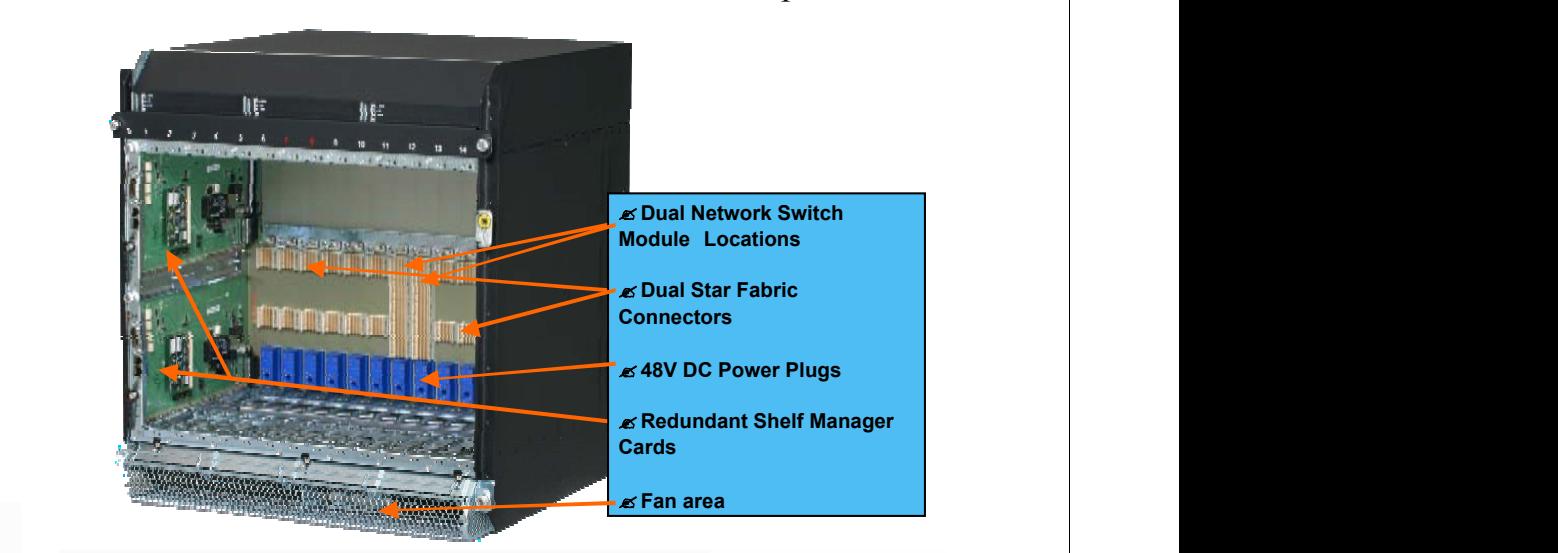

if more is needed the full mesh can achieve 2 Tb/s per shelf.

 $\mathcal{L}_{\mathcal{A}}$  and  $\mathcal{L}_{\mathcal{A}}$  show a 14 slot shelf. In Fig. 1 the SMs are SMs are SMs are SMs are SMs are SMs are SMs are SMs are SMs are SMS and

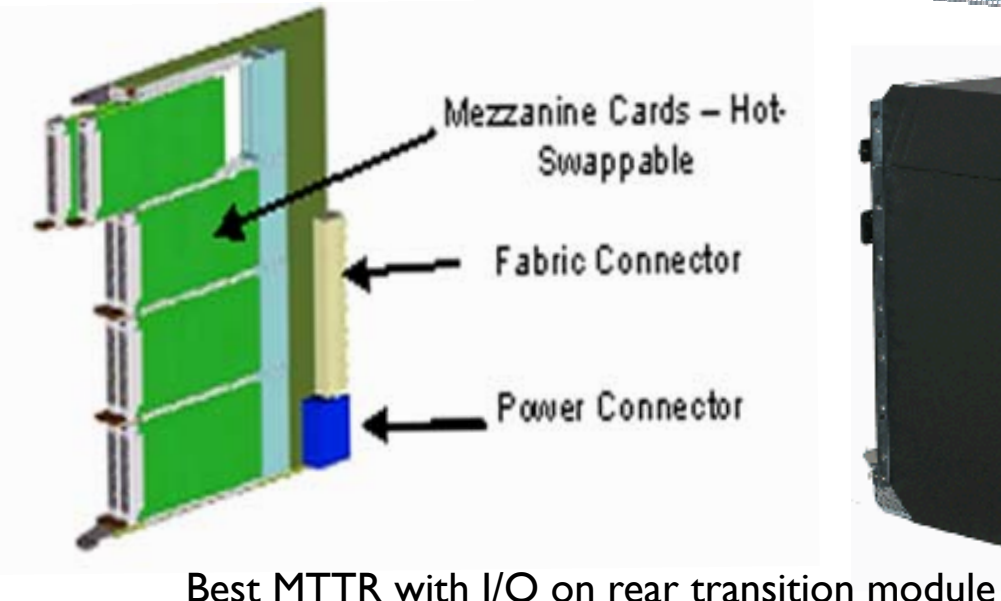

Fig. 4. AdvancedTCA Carrier Module with Eight AMC Moules

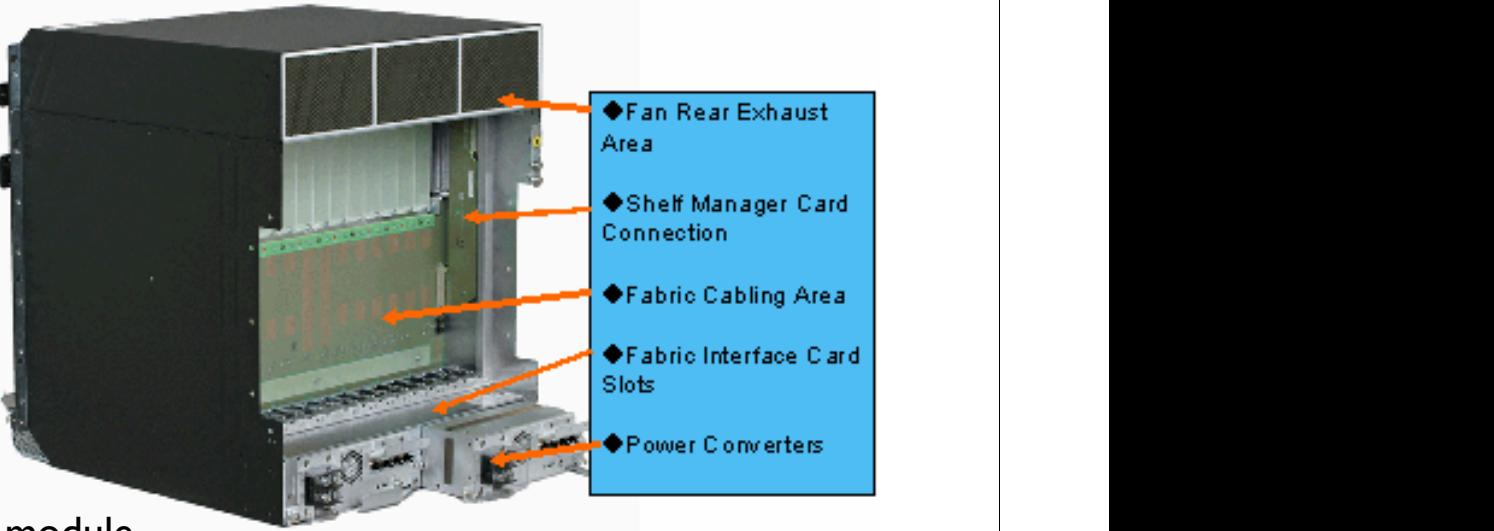

Fig. 1. Front view of Advanced TCA shelf with a Dual Star Backback and Star Background

The Advanced in the Advanced in the Controls area has been controls as the Controls area has been controls are

changing the mother board.

along side the 14 slot vertical shelf for comparison. Other sized are also available from several vendors. In some the modules are horizontal and fewer in number. Cost savings can be achieved if a full 14 slot shelf is not needed. These shelves have all the features of the larger shelves, only fewer slots. If one uses a 24 inch wide rack instead of the common

Semiconductor lifetimes in the market are less than 5 years for complex functions such as processors, programmable logic, *etc*. Therefore planning for upgrades for continued maintainability becomes a fact of life. Standards can help mitigate this problem. Generally the I/O interface has a long lifetime so new and old modules can communicate. This is a requirement for a standard. The main carrier boards and interfaces should have a long life. Placing the short lifetime hardware on pluggable daughter allows upgrades without

Standards committees are very reluctant to alter the

19 inch, a 16 slot shelf can be used.

#### Self contained

- Rack mount industrial PCs acting as NADs
	- could choose to stock prebuilt units as spares
	- changing I/O boards could lead to higher MTTR
- Chassis containing more integrated electronics
	- RHIC BPM (19" rackmount in house)
	- Libera (19" rackmount vendor supplied)

#### Communications

#### Communications Trends at Accelerator Facilities

- End of traditional parallel backplane bus paradigm (Announced every year since  $\sim$ 1989)
	- VME-PCI still there
	- watch PCI Express, RapidIO,ATCA
- Commercial networking products
	- DAQ 94' Conference: ATM, DS-Link, FibreChannel, SCI
	- Today: Gigabit Ethernet (1, 10, 30 GB/s)
- The ideal processing / memory / IO bandwidth device
	- The past: Transputers, DSPs
	- Today: FPGAs Integrates receiver links, PPC, links, PPC, DSPs, memory........
- Point-to-point link technology
	- The old style: Parallel Copper -Serial Optical
	- The modern style: Serial Copper –Parallel Optics, >3Gb/s today, 10Gb/s in demonstration

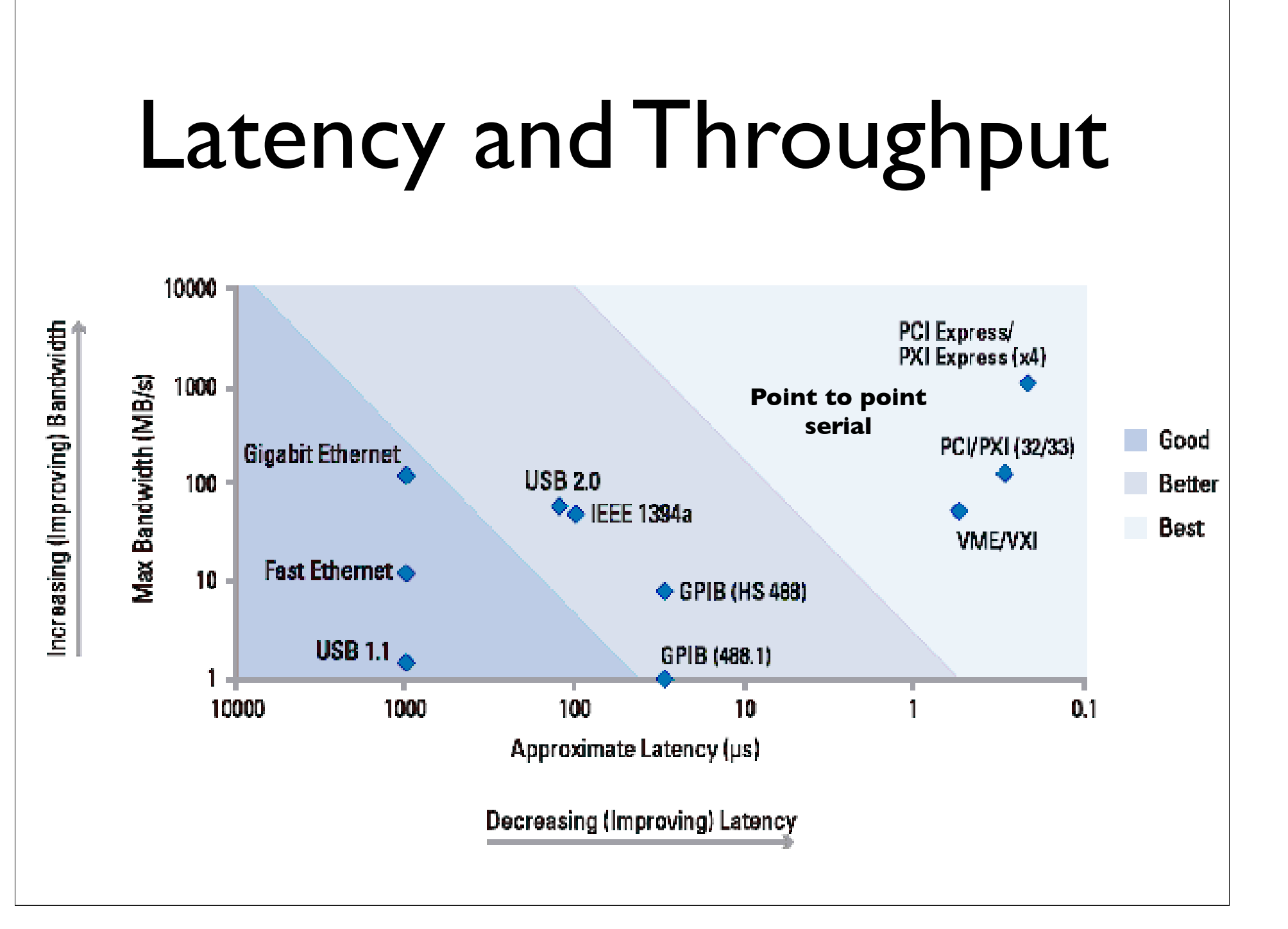

#### Intra-chassis Standards

- CAMAC
- **VME/VXI**  $\bullet$
- PCI/PXI
- IP, PMC
- PCIe
	- multilane serial
- ATCA
	- serial fabric
	- PCle, ethernet, etc

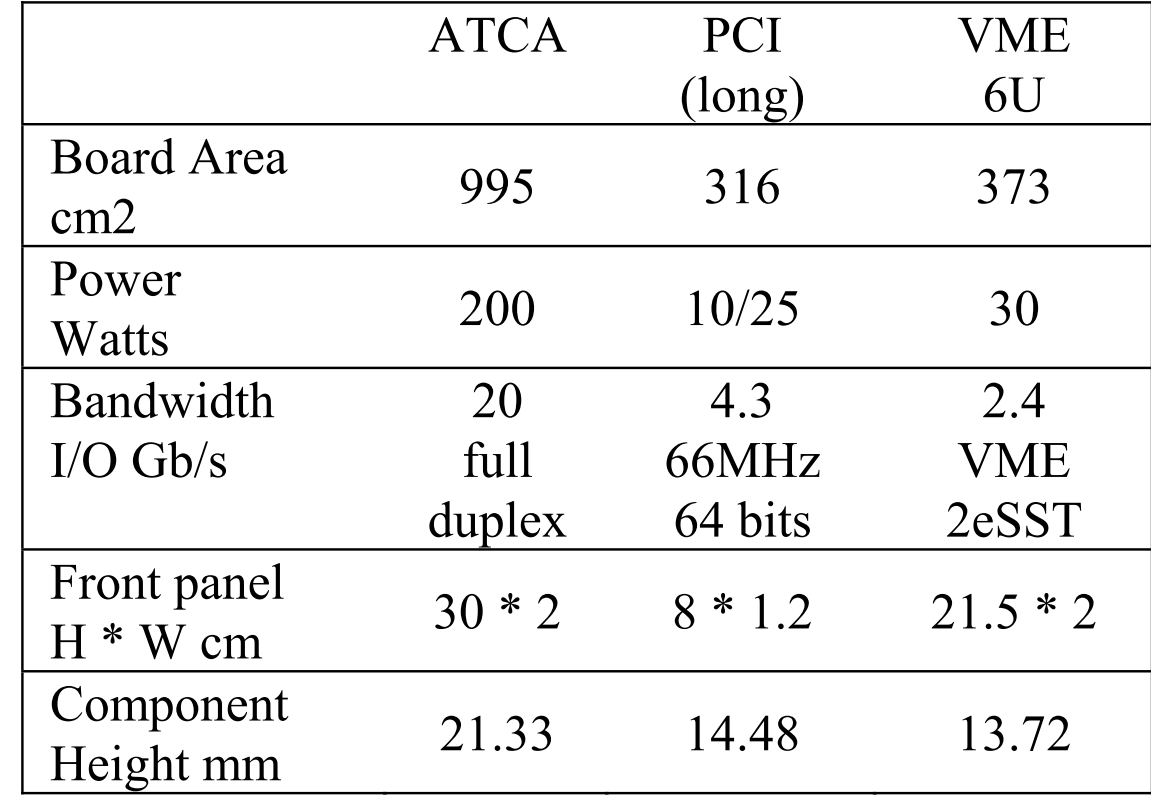

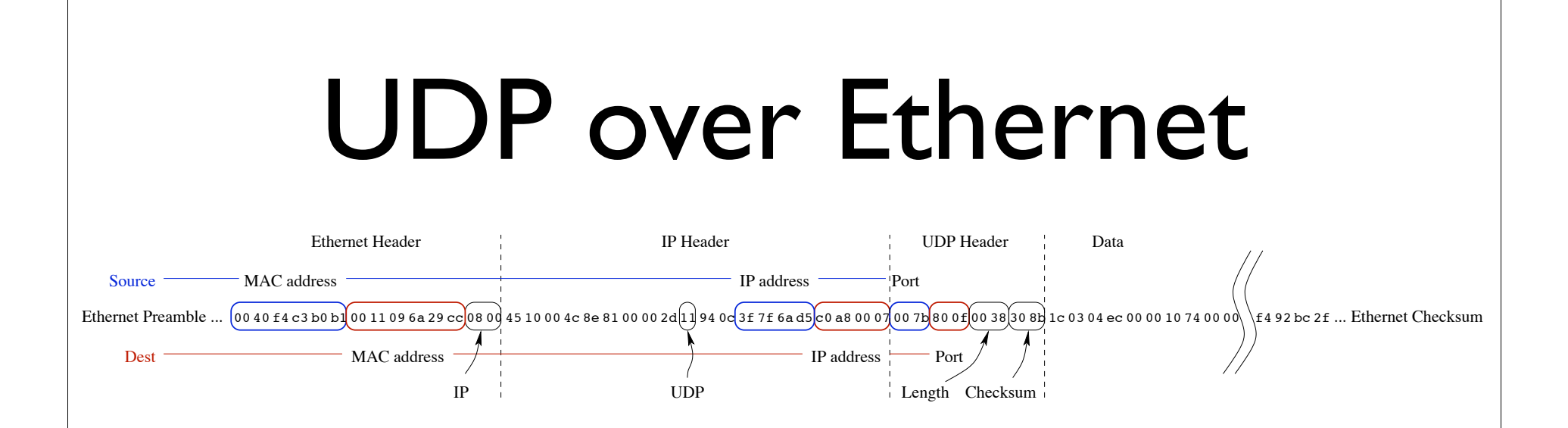

- TCP: http, EPICS Channel Access
- UDP: deterministic communication, streaming multicast
- Either one: COTS routers, diagnostic tools
- intended for implementation with processor, but simple UDP demonstrated in hardware

## Latency test for user mode process

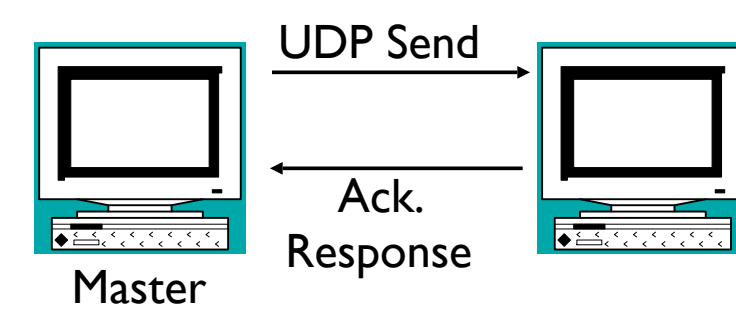

Measure time difference UDP Send – Ack Response At Master using high res. timer

300usec round trip latency. one hit at 1.7msec

Point to point, no switch

2002 Vintage Dell running Standard Windows 2000

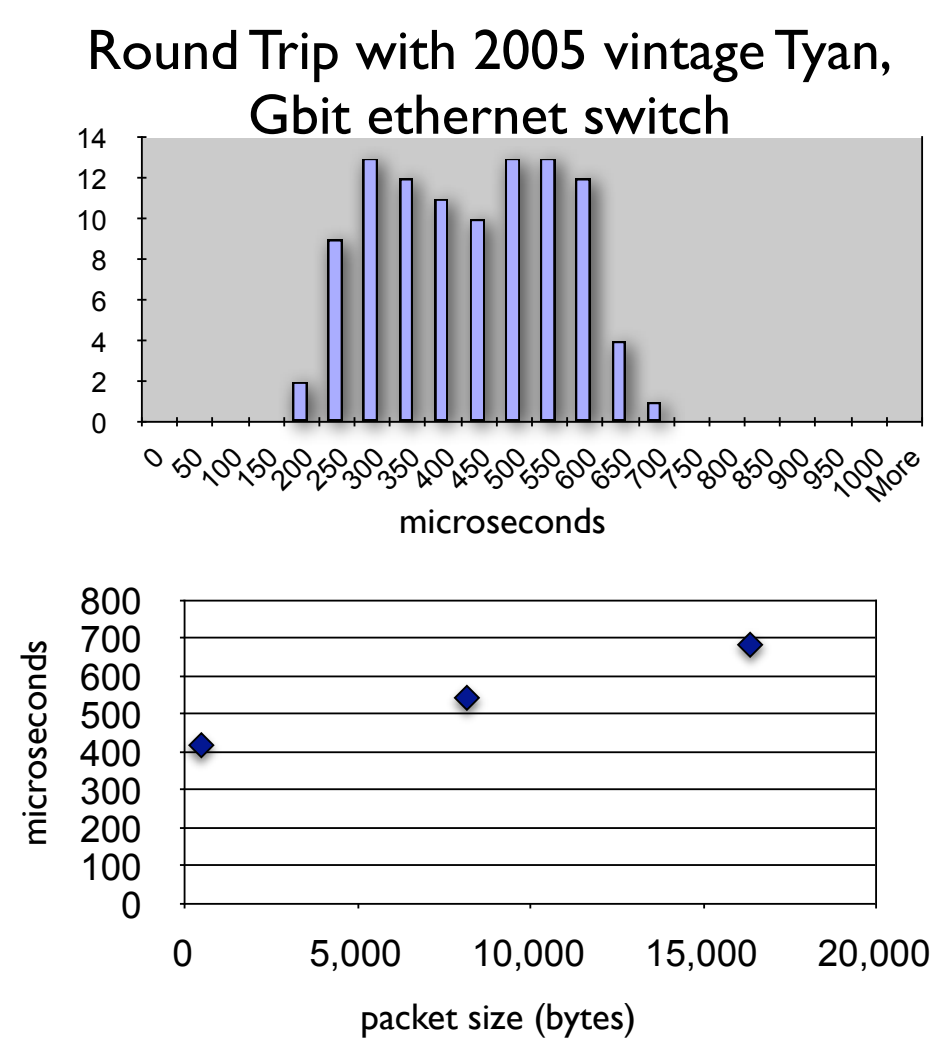

# Response Time

- What affects response time?
	- Network collisions (use switches/synchronization)
	- Thread Quantum (improved with preemptive interrupt capable OS: RTOS, Solaris,Windows, and new Linux Kernels >=2.6)
	- Context Switching times (10usec-100usec)
	- Packet size (Minor for small packets)
- Example using RTOS:
	- ALS orbit feedback system demonstrates negligible effect of UDP packet jitter  $@$  100Mb/s. Currently 1.1kHz rate. Expect to achieve 5 kHz rate  $\omega$  Gb/s

## Reflective Memory Example

- Also known as Replicated Memory
- Each participant in the reflective memory network has a reflective memory module.
- Each module can be written and read as simple memory
- Property:
	- Anything written to a location in one reflective memory module appears (after a loop transit time) in the same location in all attached modules.
	- Transfer rate 29.5 Mbytes/second
- All Nodes see the same memory image
- Designed for Real-time Performance Latency is minimized
- Typical implementation: Commercial PMC card on VME carrier or VME CPU board
- Calculated loop settling time = 21.4 usecs (22 nodes and 1200 meters of fiber)

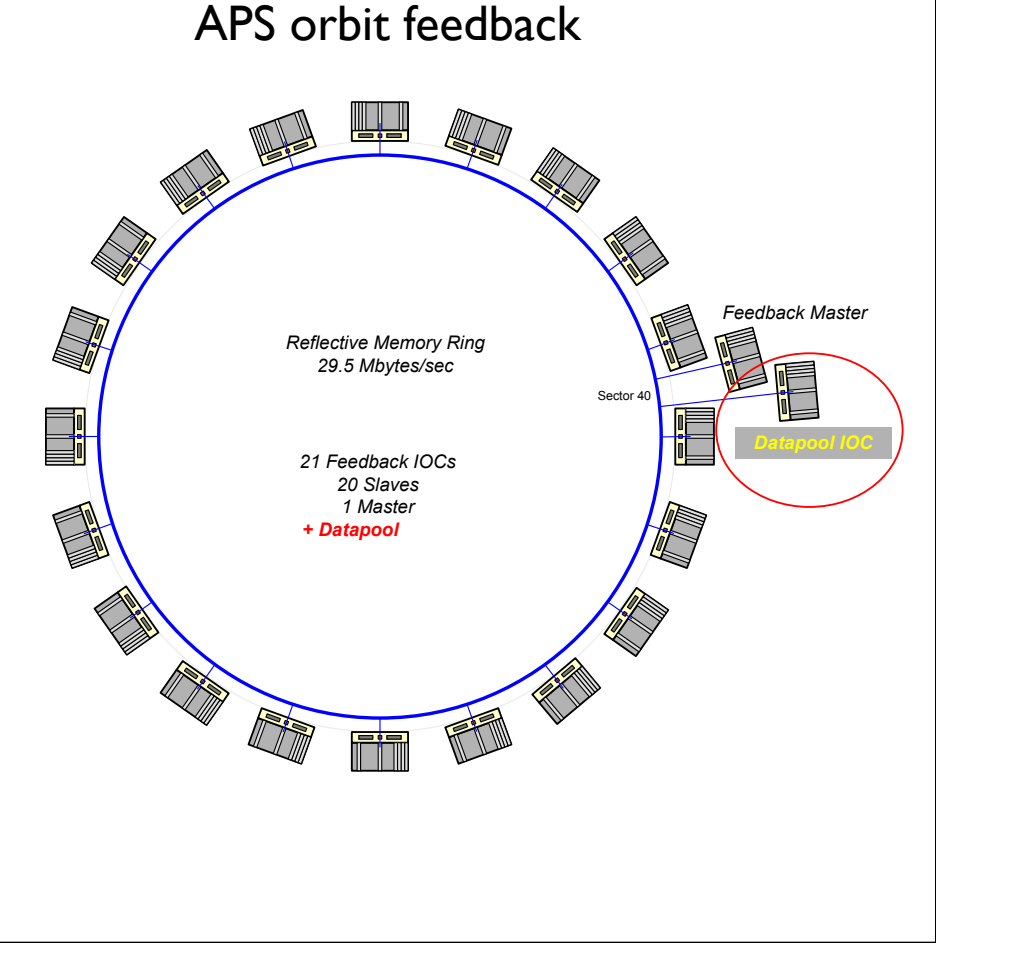

# Timing/Event Systems

- **Functions:** 
	- Coordination of actions
	- Correlation of data
- Other aspects to consider:
	- Multiuser operation
	- Frequency change if beam synchronous
- Scalability: information should reach ALL devices
- **Implementations** 
	- FNAL/AGS/RHIC/SNS separated function
		- Event Link,TClock
		- RTDL, MDat
- SLS, Diamond: Events/info on Ethernet PHY
- Other options
	- UDP broadcast
	- Direct fiber
	- "tagged" RF reference clock

# Typical Event System

The system provides:

-global distribution of events to all systems that have a receiver

-trigger and gate signals to hardware

- -synchronized timestamp facility
- -software sequencing by triggering channels to process from events -software can be used to send events

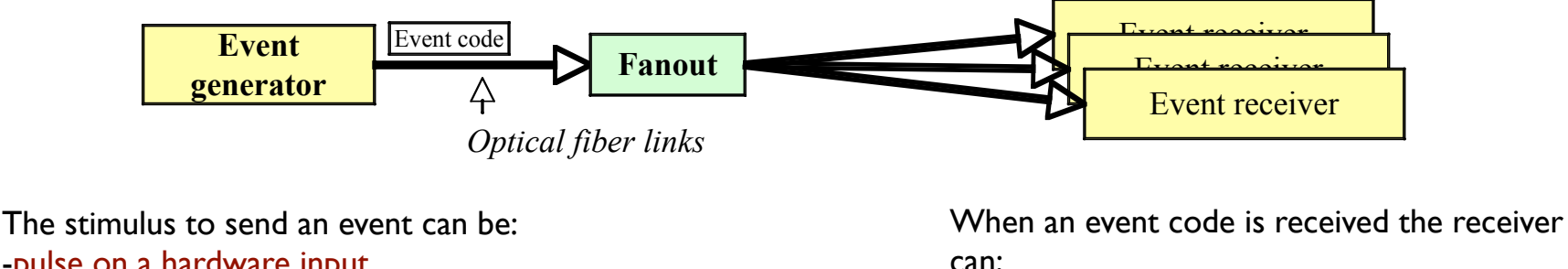

-pulse on a hardware input -software event (write to a register) -an entry in an event playback RAM.

-output a pulse, of specified delay and width -trigger a software action (process an EPICS record)

Each event receiver can be programmed to respond in a

different way to the same event code.

#### Event Timeline

• Coles/Shea diagram

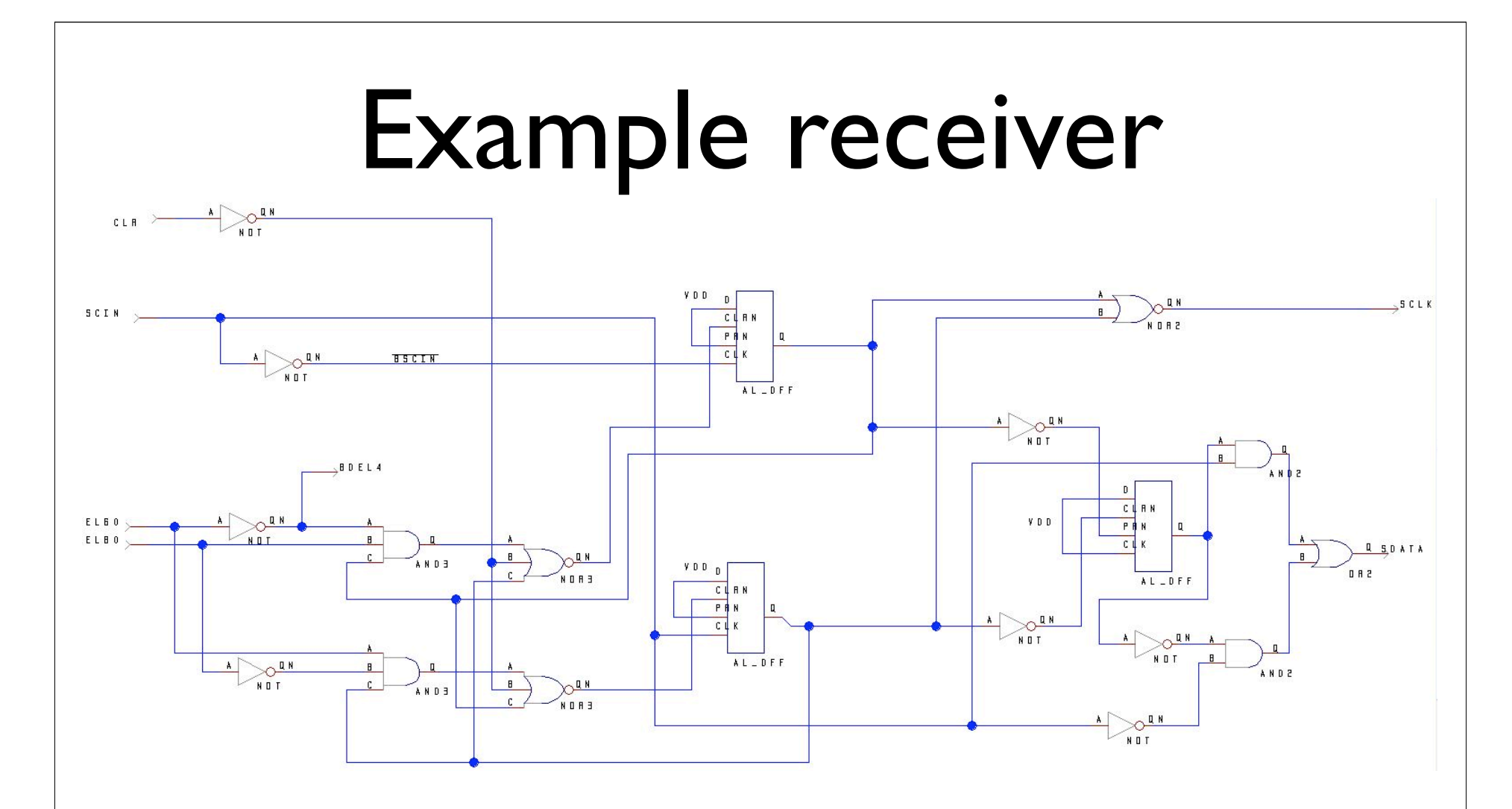

For <<1% utilization of modern FPGA, get events within signal processing system.

This example is in-house standard.Trend is to adopt standard PHY.

#### Multimode Operation

- AKA: Multimode, Multiuser, Pulse to Pulse Modulation, Flavors, ...
- Different Beam Parameters
- Different feedforward tables
- Different results updated

#### Machine Protection

#### Motivation **Livingston Plotivation**

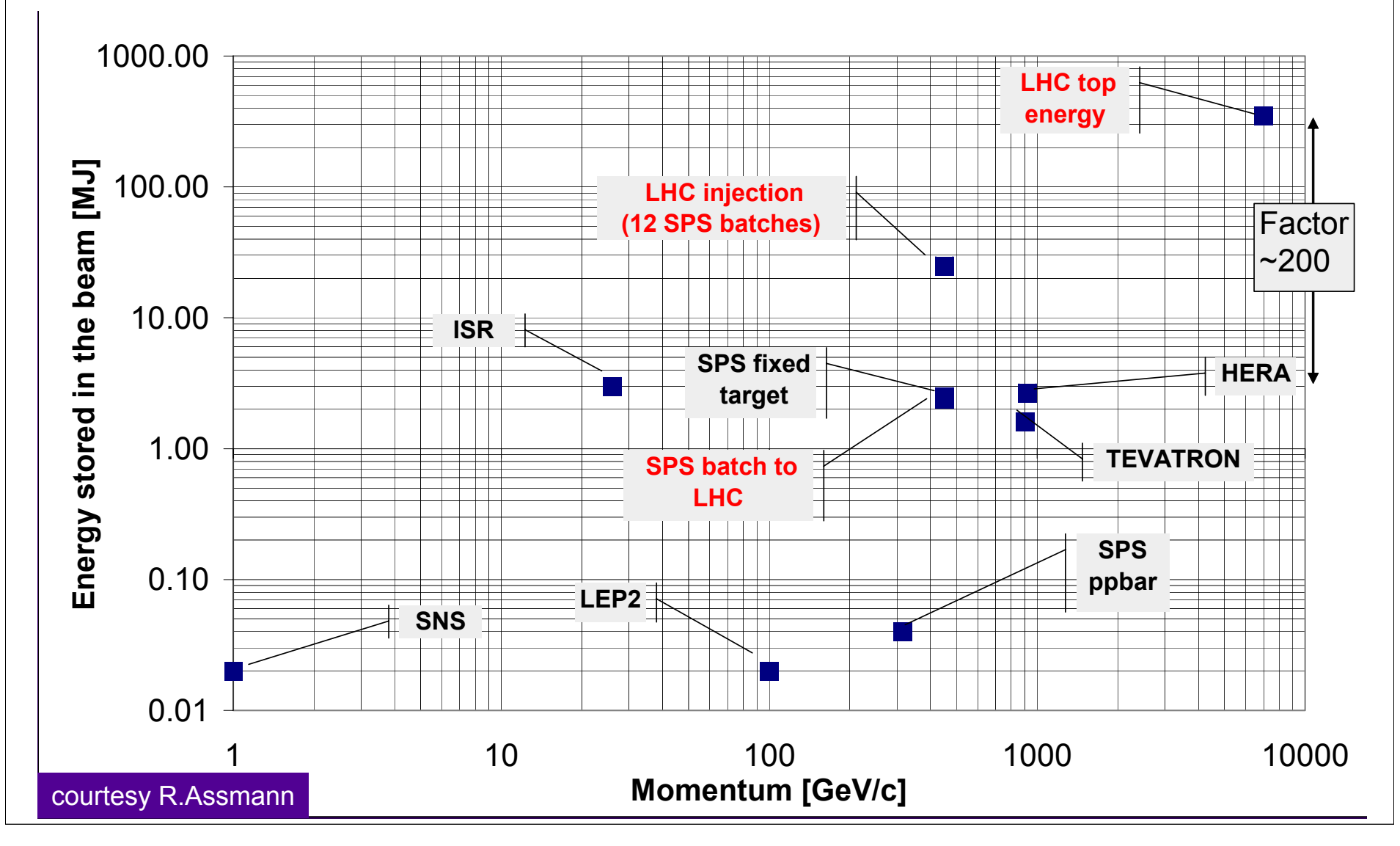

#### Issues

- Subsystem drives MPS input
	- DSP detects loss of control
	- Differential current measurement detects beam loss
- Subsystem responds to MPS trip
	- Communicated on timing or real-time data broadcast system
	- Circular buffers

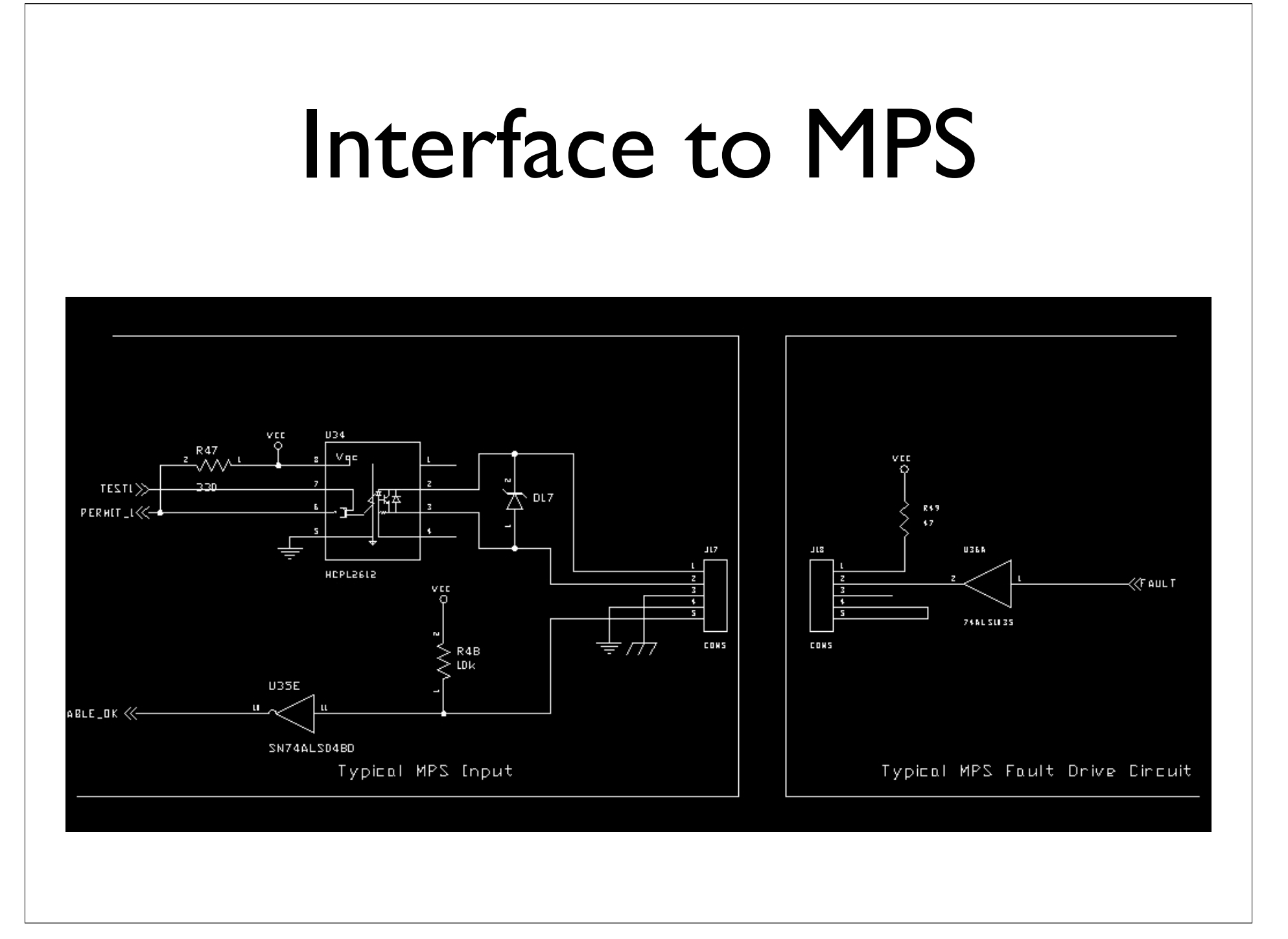

# Utility

- Temperature monitor
	- for fault monitoring (filter change time)
	- for correction of thermal effects
- Fan Speed
- Power supply current and voltage
- **Heartbeat** 
	- monitored
	- optional watchdog timer for automatic reset
- Remote Power and Reset
	- Personnel access restrictions
	- **Facility Size** 
		- MTTR

#### Safe Reconfiguration

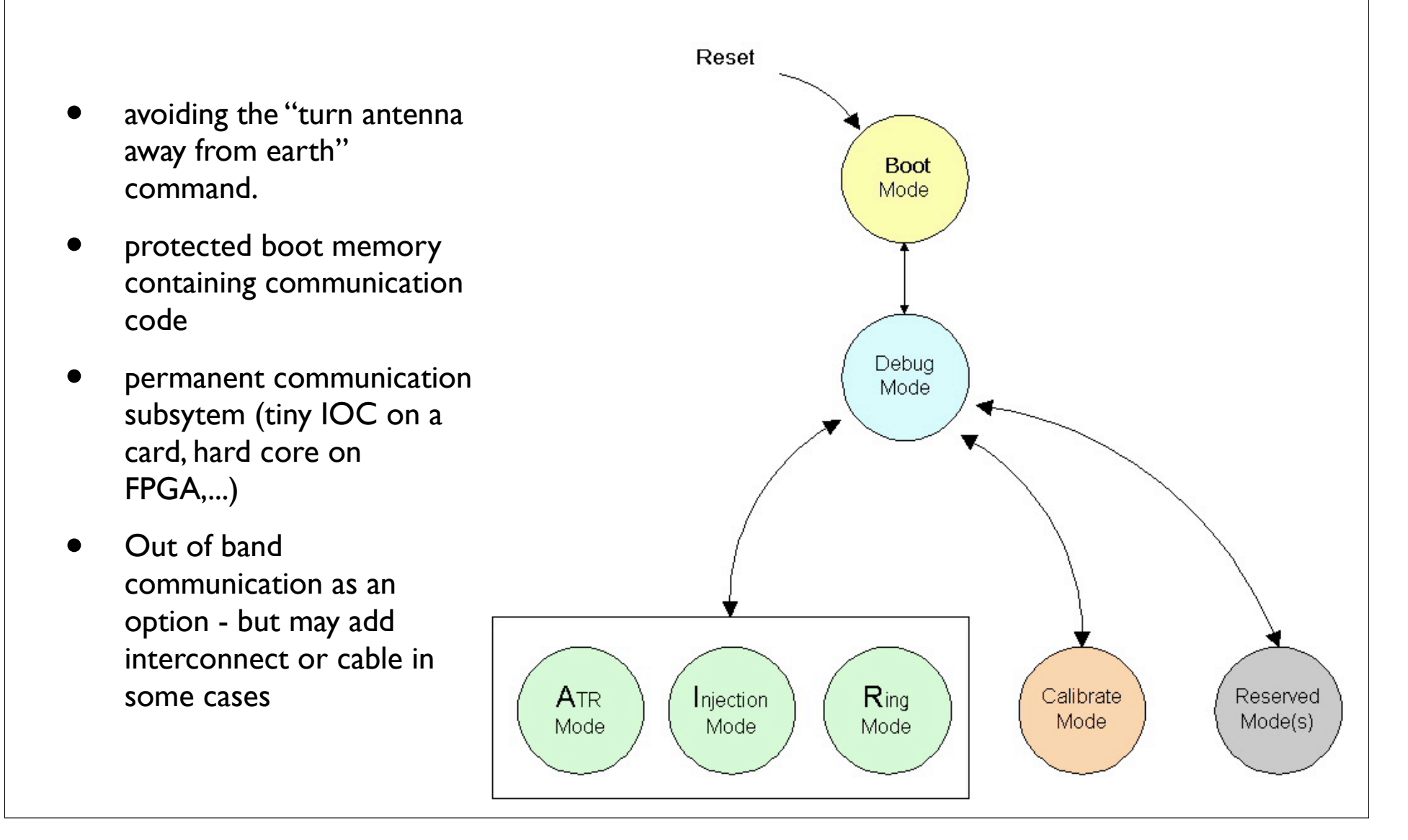

## Remote Debugging

by example

- RHIC BPM: Overview
	- Most electronics in radiation area
- SNS LLRF: In depth
	- SNS Equipment gallery put under access restrictions during commissioning

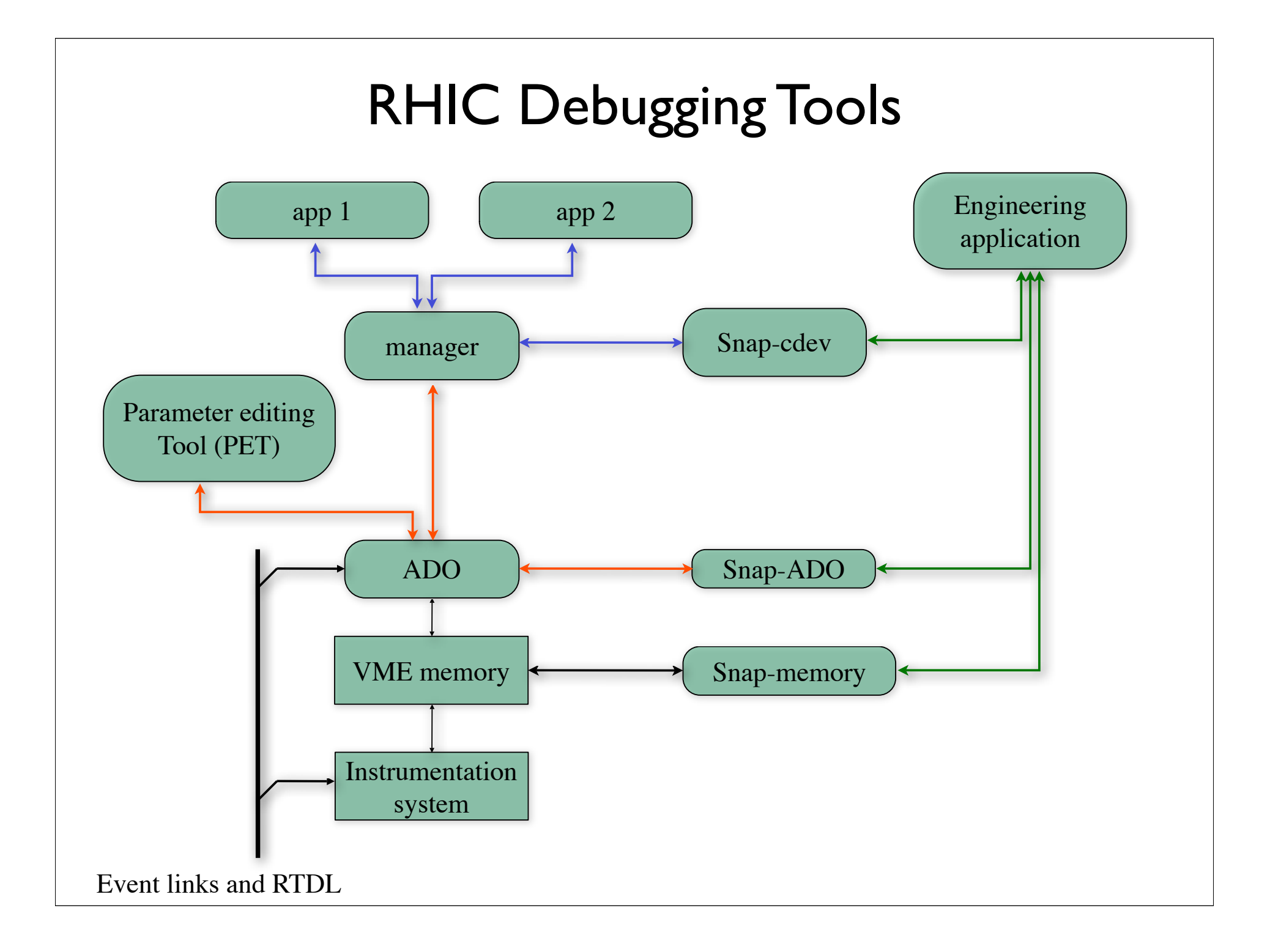

### Interface to LLRF Module

- **Register based** 
	- Random read and write access to ease debugging
		- No "don't write during ..." conditions that require tricky timing.
		- No write-only registers that one cannot verify.
- Message based interfaces were avoided
	- Because they are harder to debug.
	- Also harder to implement in an FPGA, requiring parser.
	- One can easily trigger VME/VXI/PCI backplane analyzer on register access. Messages are harder.

## Register Documentation

#### Register LLRF\_DDS\_FREQ

The offset frequency for the on-board Direct Digital Synthesizer (DDS). This is a signed 16-bit number that adjusts the frequency of cavity operation, relative to the Master Oscillator, in the range of  $\pm 625 \text{ kHz}$ . One bit corresponds to 19.073486328125 Hz exactly (assuming the RF sampling clock is a perfect  $40 \text{ MHz}$ ).

#### Register LLRF\_STATUS

Read-only bit map of module status.

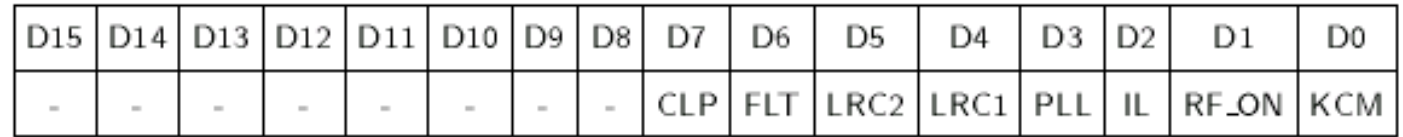

CLP: Latched indicator of occurrence of any premature termination of RF due to output magnitude clipping fault. Cleared at beginning of each pulse.

FLT: Latched indicator of occurrence of any premature termination of RF due to faults within the pulse. Cleared at beginning of each pulse.

LRC2, LRC1: FCM-specific readout of the configuration switches that define its position. 0=Left, 1=Center, 2=Right, 3=Invalid. Non-FCM systems read 0.

PLL: Instantaneous readout of the same signal described in the PLL bit of the

# "Single Source"

• Perl scripts convert Verilog register definitions into C++ include file, EPICS Database config, …

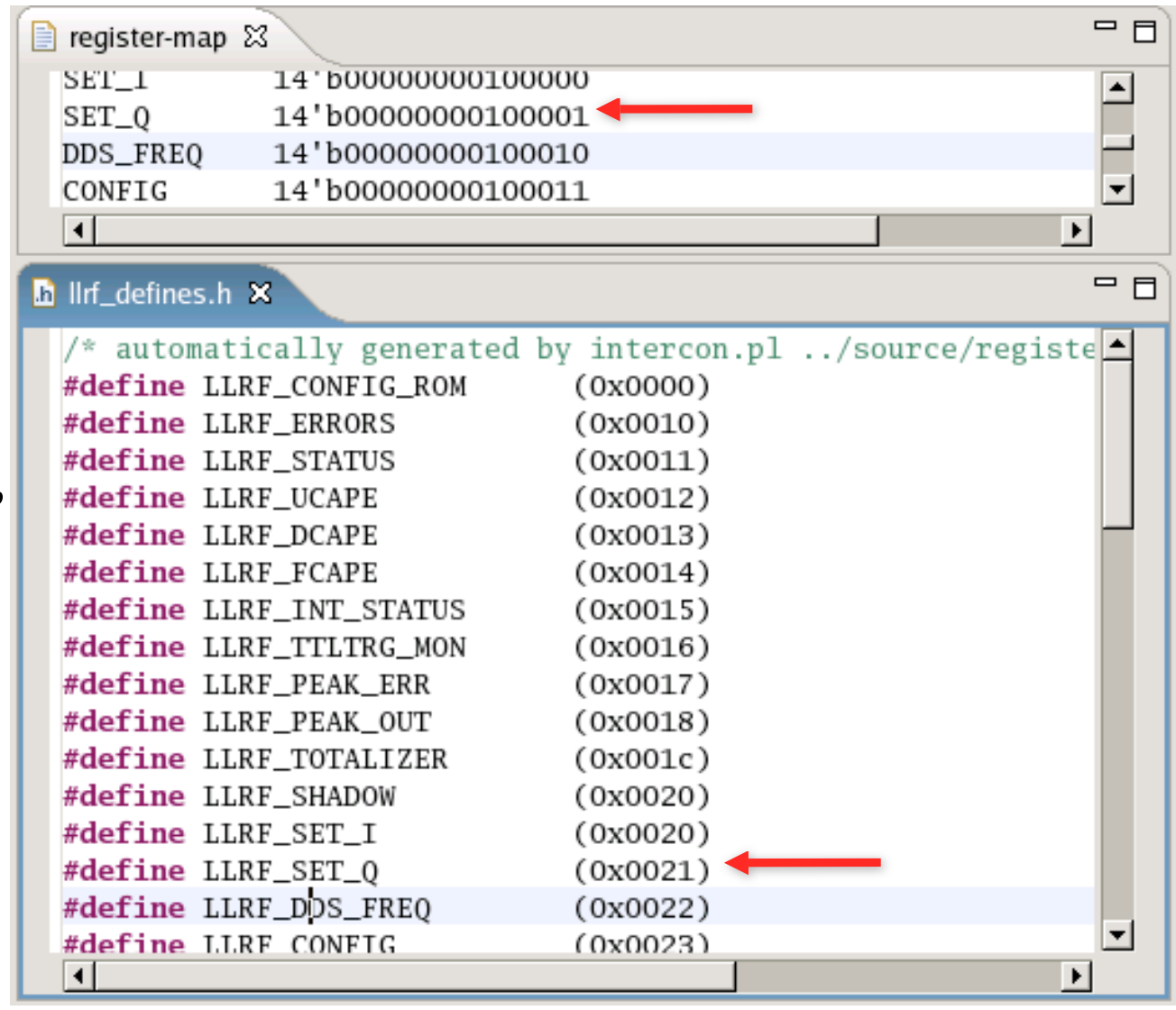

#### Debugging Registers: Console

test-oper@rftf-test-opi-cow4:~ |test-llrf-ioc-vxi> vxiHelp WXI device support, version 2004-09-23 w/ write checks. |VXI helper routines: • Via serial NOTE: Test mode. A24 access actually uses local RAM when the variable use\_A24\_TEST is set to 1. line or Right now, use\_A24\_TEST is set to 0 "telnet" vxiHelp - check given LA  $vxifnfo(int la)$ vxiRegister(const char \*name, int la) - register LA (for dbior) vxiReport(int level) - report on registered LAs vxiSearch() - Tests all LAs - Get A16 base as seen by CPU Word \*vxiBoardAddr(int la) void \*vxiTestA24(int la) - Check read access to A24 mem Bool vxiPeek(int la, int reg) - Read A16 register Bool vxiPoke(int la, int reg, Word value) – – Write A16 register void vxiMapA24(int la, unsigned long start) | - Assign & enable A24 base addr. Word \*vxiA24Addr(int la) - Get A24 base as seen by CPU. Bool vxiPeekA24(int la, int word) - Read A24 register Bool vxiPokeA24(int la, int word, Word value) - Write A24 register |worddump(Word \*addr, int count)| - Dump memory by using 16-bit access |value = 83 = 0x53 = 'S' |test-llrf-ioc-vxi> ltest-llrf-ioc-vxi> vxiPeekA24(0xD4, 0x22)  $|LA 0xD4, A24$  word  $0x22 = 0x0000$  $\textsf{value} = 1 = 0\text{x}1$ |test-llrf-ioc-vxi> ∏

# Debugging Registers:

**VXI Registers, SCL LLRF:IOC01a** 

• **Note: Our hardware returns value 0xBAD for undecoded registers (pullups & downs on data lines in case FPGA doesn't drive them)**

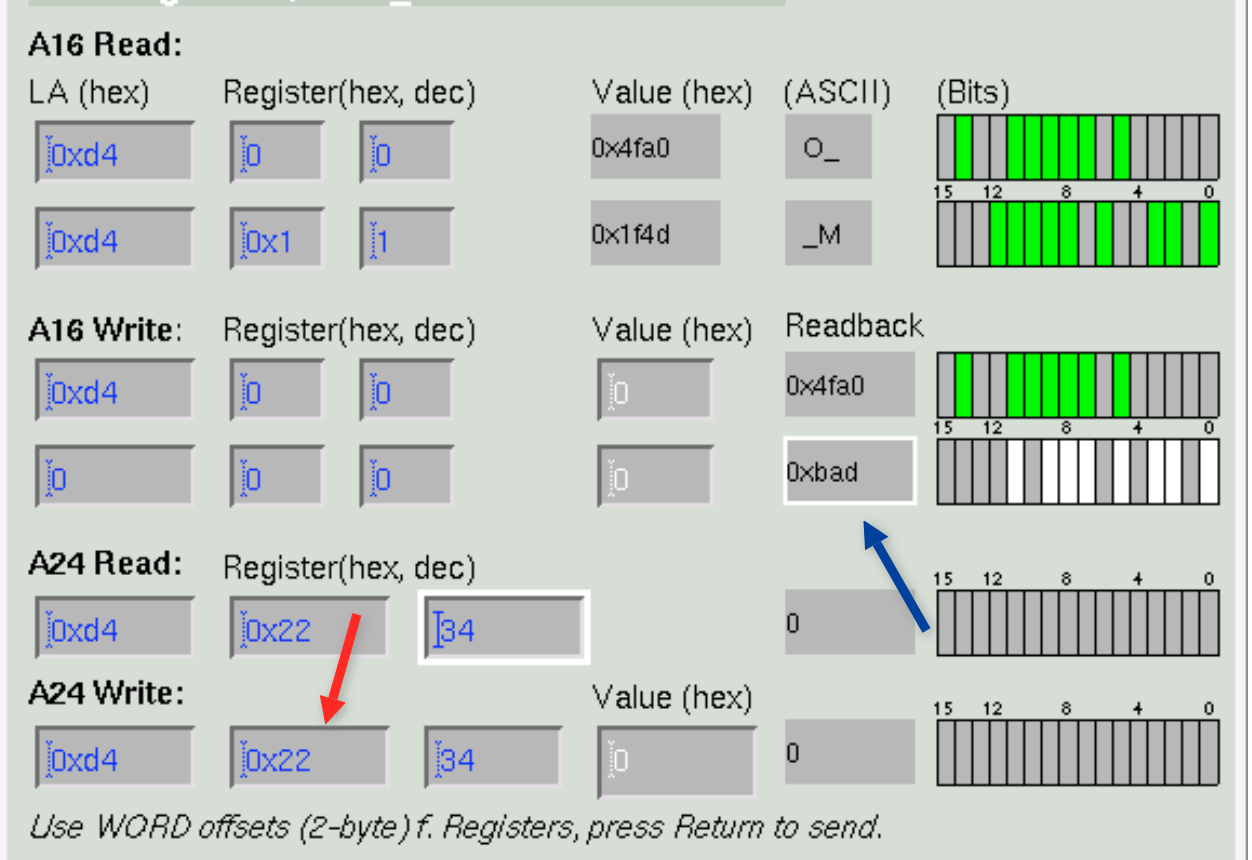

**VXI Registers** 

 $000$ 

### End-User Register Access

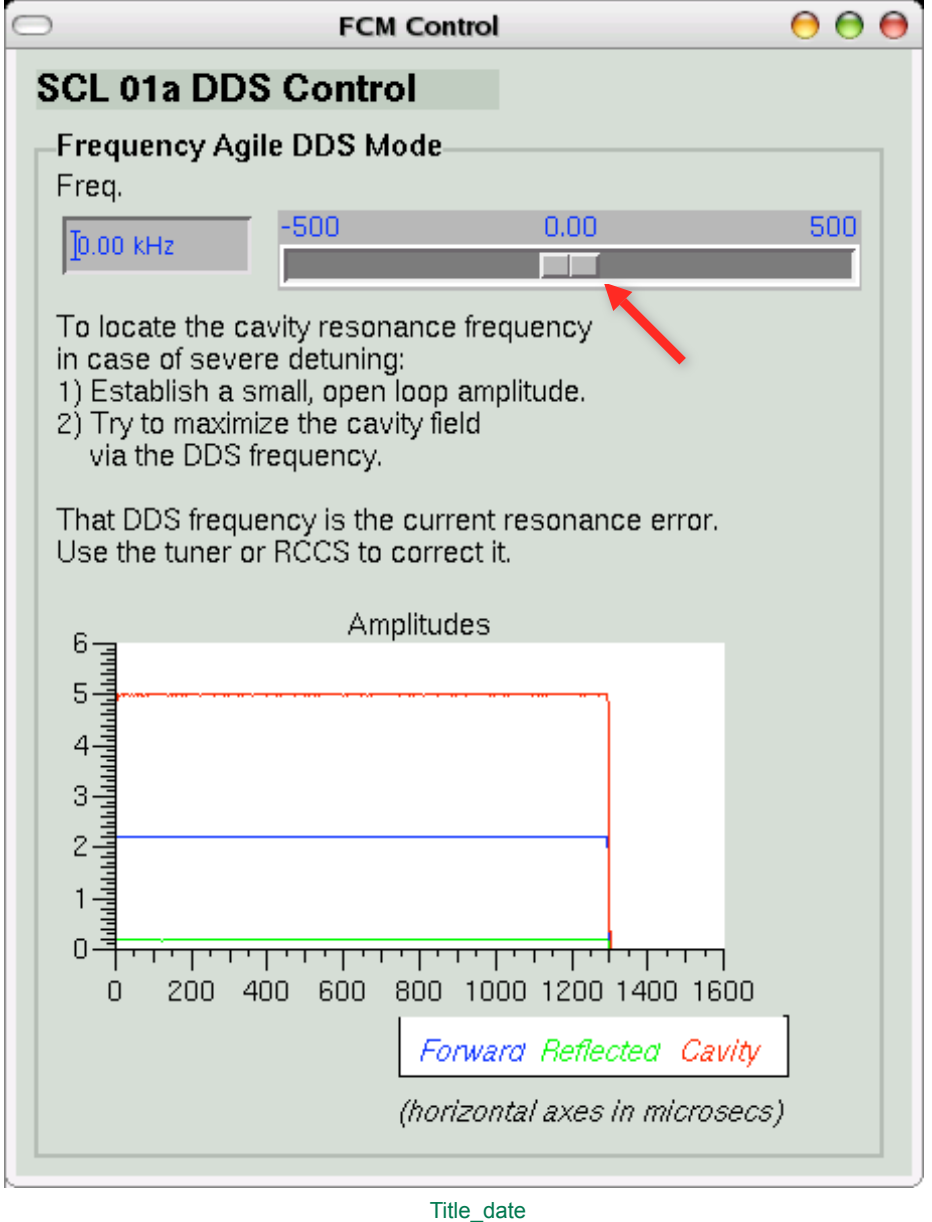

# Other Debug Tools

- **EPICS Sequencer and Database**
	- − **Online, remote access to internal state**
	- − **View the "raw" value behind some displayed data**
	- − **Timestamps**
	- − **Anything can be displayed on "Strip chart", or added to an archive tool for later analysis - good for infrequent events and unanticipated correlations**

#### • **Custom C/C++ Code**

- − **Access to internal data must be specifically added to the code**
	- **"Report" methods**
	- **Debug flags**
	- **Time stamps**

#### Source Code Control

# Version Control Benefits

- **Serves as repository**
	- − **Develop some bugfix on laptop, merge that into copy on the main development machine**
	- − **Deploy "latest" version onto linac server**
- **"Roll back to state of January 18, 2006"**
- **View history of changes, compare different versions**
	- − **"When did we add this behavior?"**
	- − **"How was this handled 2 years ago?"**

# CVS - Concurrent

#### • **A free, open source version control system**

- − **Available for every operating system**
- − **Stable**
- − **Command-line, Emacs, Eclipse, …**
- **Handles text very well**
	- − **Plain ASCII or LaTeX documents**
	- − **EPICS Sequencer and Database sources**
	- − **C/C++**
	- − **Verilog/VHDL**
	- − **Front-end computer startup files**
- **For binary files, only date & comments available, no comparisons possible**
	- − **Images, FPGA bitfiles, LabVIEW, …**
- **Old**
	- − **"subversion" might be better at handling directories**

#### CVS under Eclipse:Verilog

C/C++ - Compare fdbk\_loop.v 1.12 and 1.11 - Eclipse SDK  $AA$ File Edit Refactor Navigate Search Project CVS Window Help **武 品C/C++**  $\mathcal{Q} \rightarrow \mathcal{Q} \rightarrow \mathcal{$  $=$   $\overline{B}$  $\boxed{\mathbb{E}$  C/C++ Pr...  $\&$  Navigator  $\Box$   $\boxed{\mathbf{f}^B}$  Compare fdbk\_loop.v 1.12 and 1.11  $\&$ Text Compare  $A$   $A$ **RAMB4 S8 S8.v 1.5 (1)** Repository file: fdbk\_loop.v 1.12 Repository file: fdbk\_loop.v 1.11  $\overline{\phantom{a}}$ SRL16E.v 1.5 (ASCII- ${e4[12:0], 3'b000}: {e4[15]}$  $\frac{1}{1}$  ff\_pipe <= feedforward\_data; wire [15:0] e4 1s5 = ((e4[15:10]==6'b000000) | (e  $ff$  pipe  $\leq f f$  data sat:  $//$  hma: afterburner.v 1.5 (ASCI  ${e4[10:0]$ , 5'b00000};  ${e4[1]}$ integrate input  $\leq$  {ff pipe.5'b0} + (corrupte afterdemux.v 1.5 (ASC  $\frac{1}{2}$  wire [15:0] e4\_int = int\_scale\_sc ? e4\_shii end bram.pl 1.4 (ASCII-kky wire  $[15:0]$  e4\_shift = int\_scale\_sc $[1]$  ? e4\_ls5 // Combine low-latency linear feedback with the i  $\vert$  wire [15:0] e4\_int  $=$  int\_scale\_sc[0] ? e4\_shii // Saturation and sign extension are claimed vali bram2.pl 1.4 (ASCII -kk wire  $[13:0]$  fdbk\_err\_wide = {integrate\_out[20], in // wire [13:0] fdbk\_err\_wide = {integrate\_out[20] config\_cruncher 1.4 (A! config\_rom.v 1.5 (ASCI // arithmetic saturation from 14 bits down to 13  $\mathfrak k$ wire [15:0]  $e4$ <sup>1</sup>s3 = ((e4[15:12]==4'b0000) | (e4] config\_rom\_fcm.make 1 wire [11:0] fdbk\_err =  $((fdbk_error_wide[13:12]=2')$  ${e4[12:0], 3'b000}: {e4[15]}$ fdbk\_err\_wide[12:1] : {fdbk\_err\_wide[13],{11{wire [15:0] e4\_ls5 = ((e4[15:10]==6'b000000) | ( config\_rom\_interim.make always @(posedge clk40) fdbk\_err\_out <= fdbk\_err;  ${e4[10:0]}, 5'b00000}: {e4[$ config rom mebt.make // wire [15:0] e4\_int = int\_scale\_sc ? e4\_shi cordic.v 1.5 (ASCII -kk wire [11:0] peak\_err\_narrow; wire  $[15:0]$  e4\_shift =  $int\_scale\_sc[1]$  ? e4\_ls! trip trip( wire  $[15:0]$  e4\_int = int\_scale\_sc $[0]$  ? e4\_shi dds.v 1.5 (ASCII-kkv)  $.$ clk(clk40), .inval(e2[10:2]), .trip\_thresh(t1 wire [13:0] fdbk\_err\_wide = {integrate\_out[20], i dkcm\_bussed.v 1.5 (As .gate(trip\_gate), .reset( trip\_reset ), dkcm\_controller.v 1.5 ( .tripped(err\_tripped), .peak\_val(peak\_err\_narr  $\frac{1}{1}$  arithmetic saturation from 14 bits down to 13 wire  $[11:0]$  fdbk\_err =  $((fdbk_error_wide[13:12]=2)$ dkcm\_moving.v 1.5 (As  $\cdot$  : fdbk\_err\_wide[12:1] : {fdbk\_err\_wide[13],{11{ assign peak\_err = {peak\_err\_narrow,  $4'$ b0}; ds1822\_driver.v 1.5 (A! always @(posedge clk40) fdbk\_err\_out <= fdbk\_err; ds2401\_driver.v 1.5 (As // gauging for output magnitude  $\frac{1}{2}$  fdbk loop.v 1.12 (ASCI wire [11:0] peak\_out\_narrow: wire [11:0] peak\_err\_narrow: trip clip( trip trip( feedforward.v 1.9 (ASC  $\overline{\text{R}}$ .clk(clk40), .inval(fdbk\_err[11:3]), .trip .clk(clk40), .inval(e2[10:2]), .trip\_thresh(t flasher.v 1.5 (ASCII -kk .gate(feedback\_on), .reset( trip\_reset ), .gate(trip\_gate), .reset( trip\_reset ), hist2.v 1.5 (ASCII-kky .tripped(out\_clipped), .peak\_val(peak\_out .tripped(err\_tripped), .peak\_val(peak\_err\_nar histmode.v 1.5 (ASCII  $\mathcal{E}$ : issign peak\_out = {peak\_out\_narrow, 4'b0}; assign peak\_err = {peak\_err\_narrow, 4'bO}; history2e.v 1.8 (ASCII intercon.pl 1.4 (ASCII endmodule endmodule Illif.rules.make 1.4 (ASC न Ilrf\_config.v 1.5 (ASCII  $\overline{\mathbf{H}}$ lif fcm.ucf 1.4 (ASCII  $\overline{\nabla} = \overline{\mathbf{B}}$ Problems Console F History X Ilrf\_interim.ucf 1.4 (ASC fdbk\_loop.v Ilrf\_mebt.ucf 1.4 (ASCI loc.sh 1.4 (ASCII -kkv) Revision Tags **Revision Time** Comment  $\nabla \mathbf{E}^{\text{D}}$  Previous mult\_bussed.v 1.5 (AS  $\frac{1}{2}$  \*1.12 mult\_controller.v 1.5 (A 2/14/07 12:13 PM firmware with output clipping mult\_moving.v 1.5 (AS $\vert$  $\blacksquare$  $\overline{\bullet}$ Title\_date  $\P^{\diamond}$ 

# FPGA Firmware Handling

- **Verilog sources are in CVS**
	- − **Full benefit of version comparisons**
- **Bitfiles also in CVS as 'binary'**
	- − **No insight into changes, but since each "place-androute" creates different bitfile, it's good to keep a copy of the specific bitfile**
- **Front-end computer programs FPGA**
	- − **Loads bitfile via network**

*(For machine protection related FPGA, bitfile is in local EEPROM)*

#### Configuration Control

#### SNS Device Database

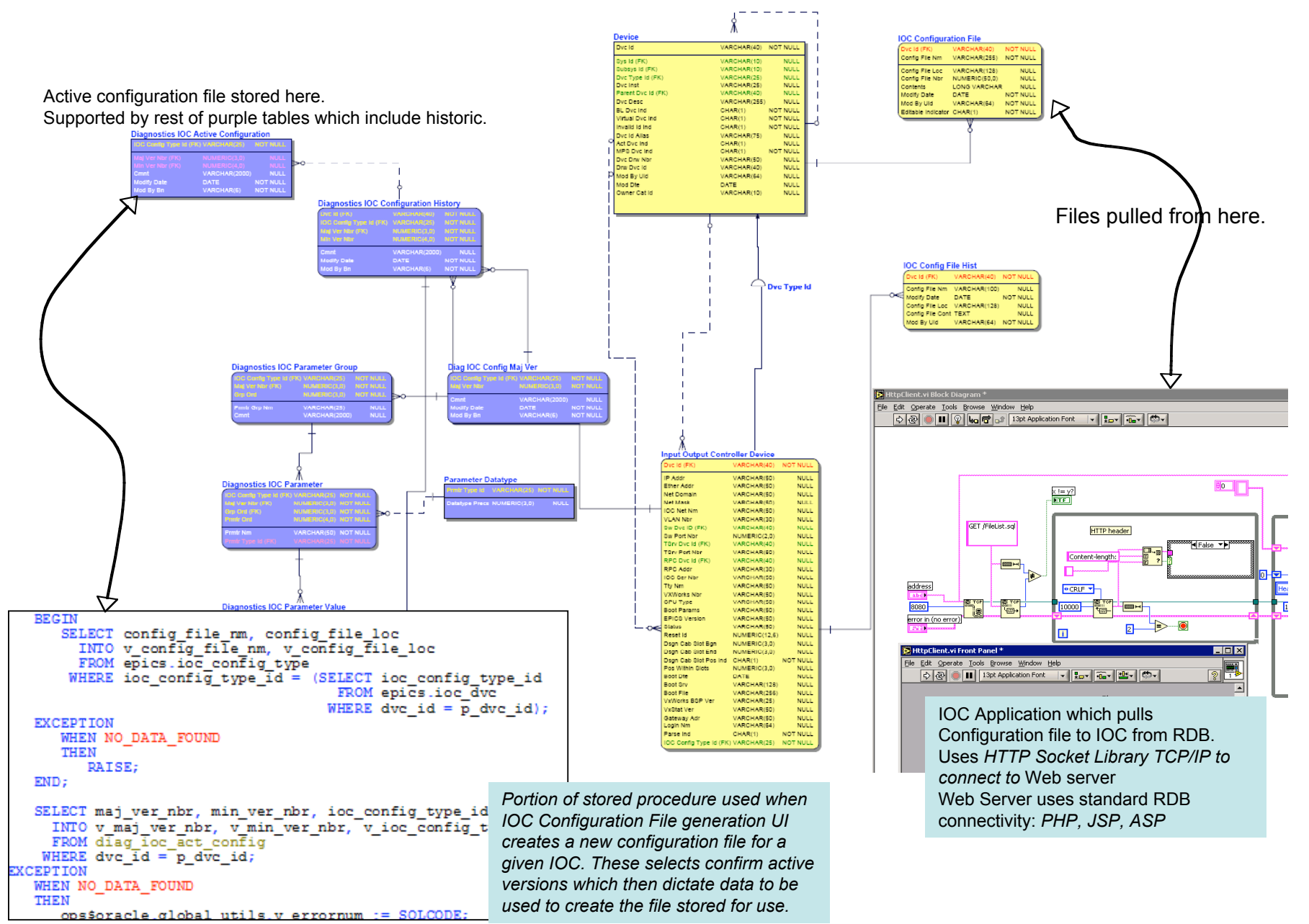

# Example: LLRF Multiplicity

- **Almost 100 SNS LLRF Systems, handled by ~50 front-ends**
	- − **As different as warm vs. super-conducting cavities**
- **One source base for all of them**
	- − **Differences handled by configuration settings**
	- − **If possible, startup files and overview displays scriptgenerated from central system info.**

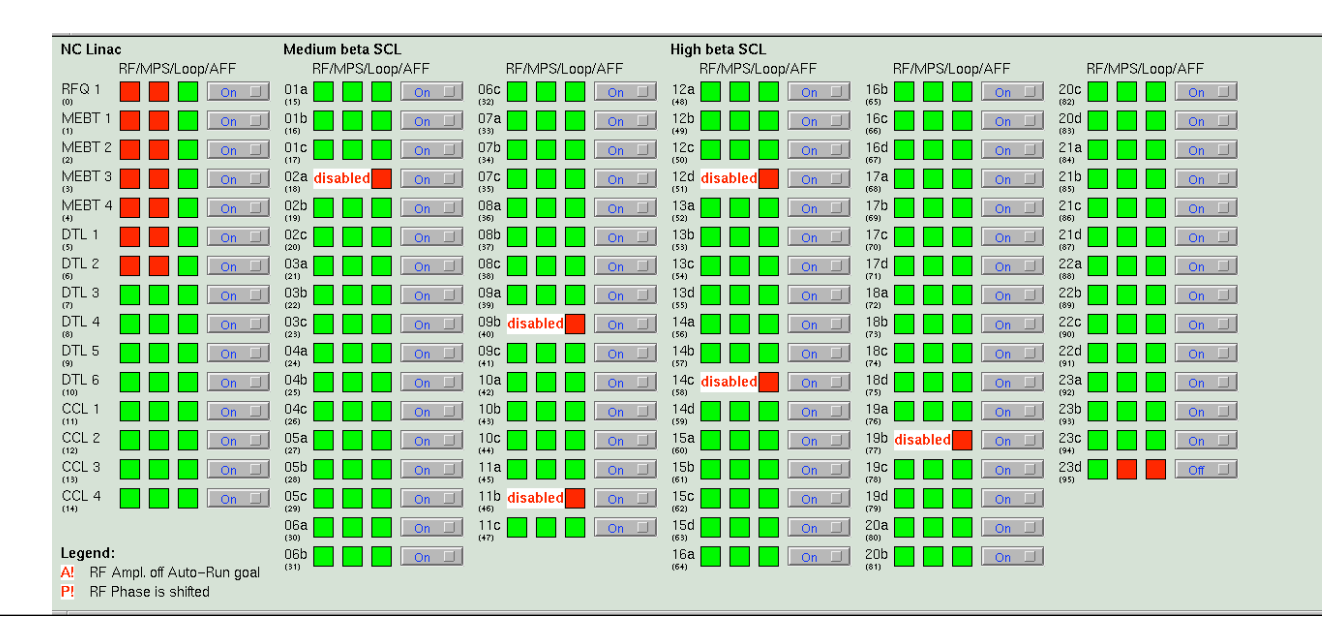

# Configuration File Strategy

- **Track changes to configuration files**
	- **Who made the change**
	- **When was the change made**
	- **Why was the change made**
- **Restore past configuration files when necessary**
- **Configuration consists of structure and data**
	- **Structure (collection of properties that describe the device) is typically common across devices of a specific type**
	- **Data typically varies for each device and represents the values for a device's properties**
	- **Structure is associated with a configuration's major version number and data is associated with the minor version**

## Configuration File Storage/Retrieval

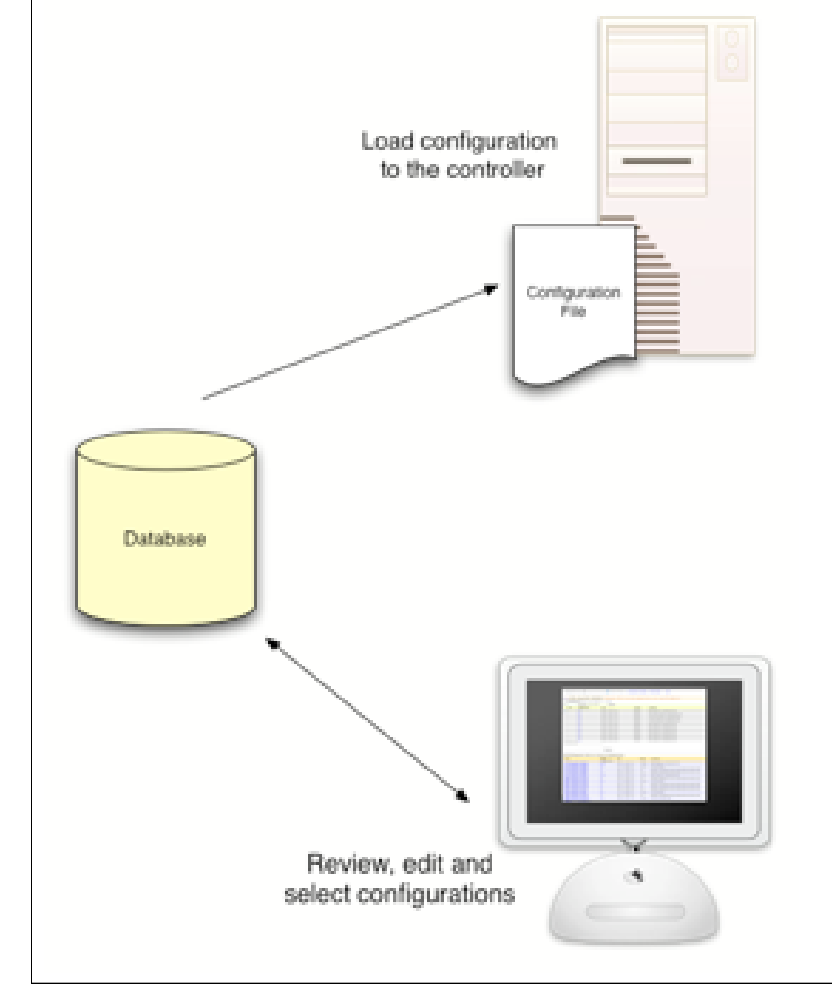

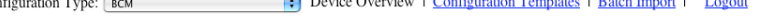

#### Close DTL Diag:IOC BCM622 Warning: This is not the default device for your IP Address!

25 Configurations Display 10 items  $\sqrt{\frac{Page}{1}}$  of 3

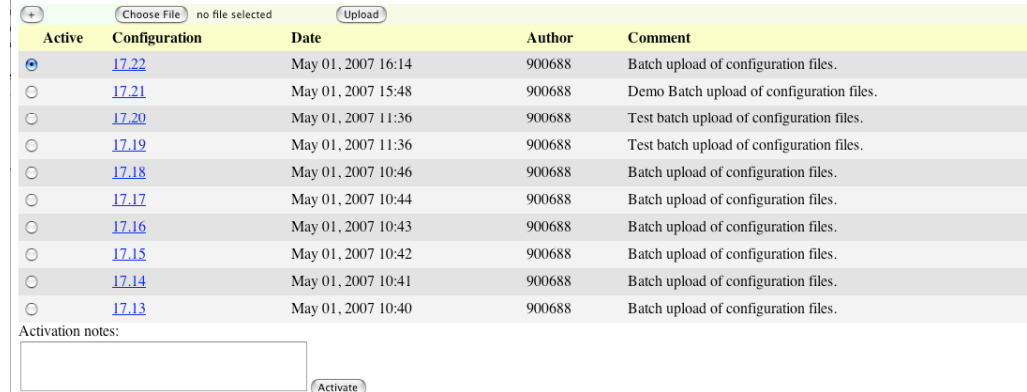

#### BCM Diagnostic Device Active Configurations:

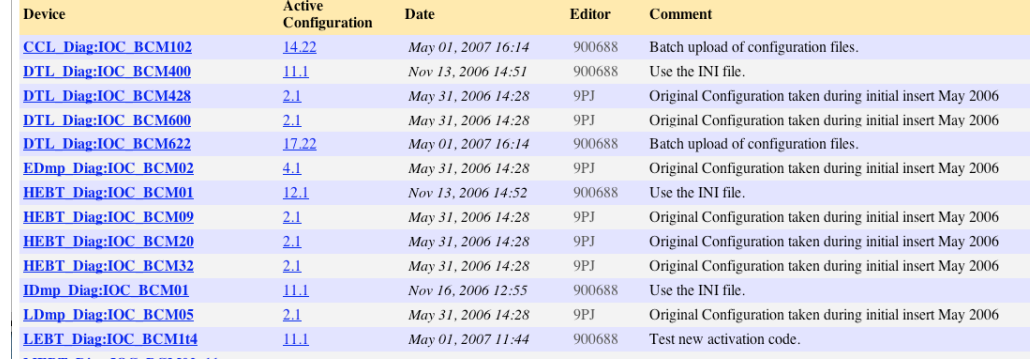

## Implementation Choices

**Flexibility** Rapid development

- Human
- Commercial/Scripted High Level
- High Level Application (Multiuser OS)
- Low Level Application (RTOS target)
- Embedded (DSP, limited OS)
- FPGA
- ASIC

• Analog

Performance • Analog "Some folk built like this, some folk built like that But the way I'm built, you shouldn't call me fat Because I'm built for comfort, I ain't built for speed..."

- Willie Dixon

#### Flexibility or Performance?

- Flexibility in the form of
	- − Rapid development, independent testing, remote access, online changes, rich set of debug tools

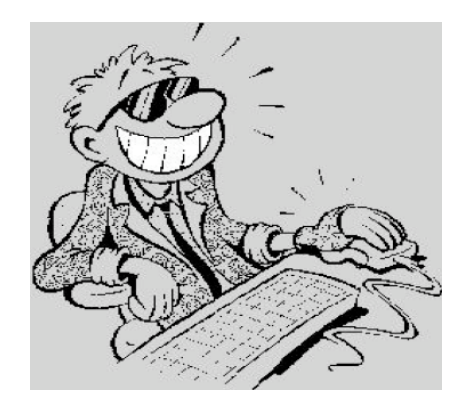

… often differs from …

- Performance
	- − Fast startup times, short response times, deterministic "real time" behavior.

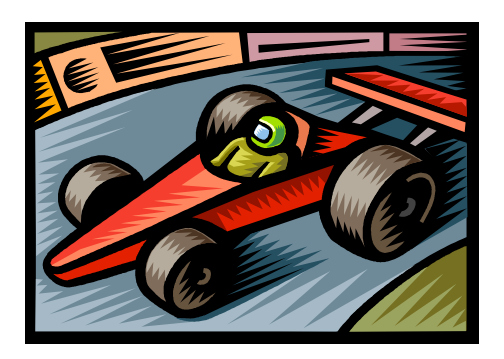

# SNS LLRF Choices

- Software based a control system framework (Experimental Physics and Industrial Control System, EPICS)
- Matlab scripts for test & development of algorithms
- Front-End computer uses EPICS State Machine Tool for automation, and "runtime Database" for data flow.
- C/C++ driver code
- Fast Feedback (~40MHz) and interlocks in Verilog, VHDL,AHDL. Several Iterations
- Hardware as simple as possible: Analog filtering, ADCs/DACs, then FPGA

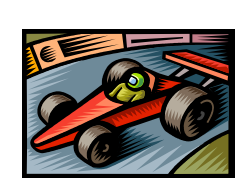

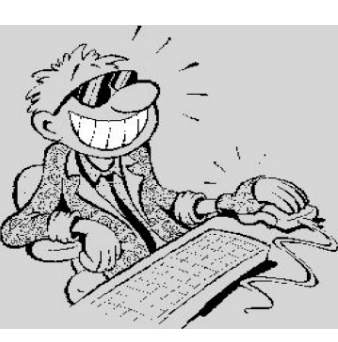

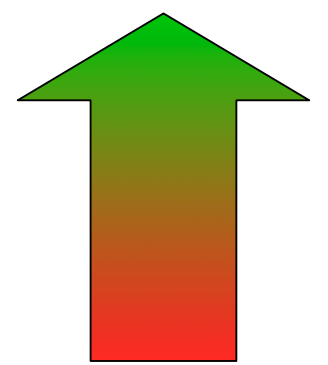

#### Operator Interface: Display Manager

- Drawing package for
	- − Placing labels, text-monitors, meters, … on a screen
	- − Connecting them to online Process Variables
	- − Display panel Configuration instead of coding

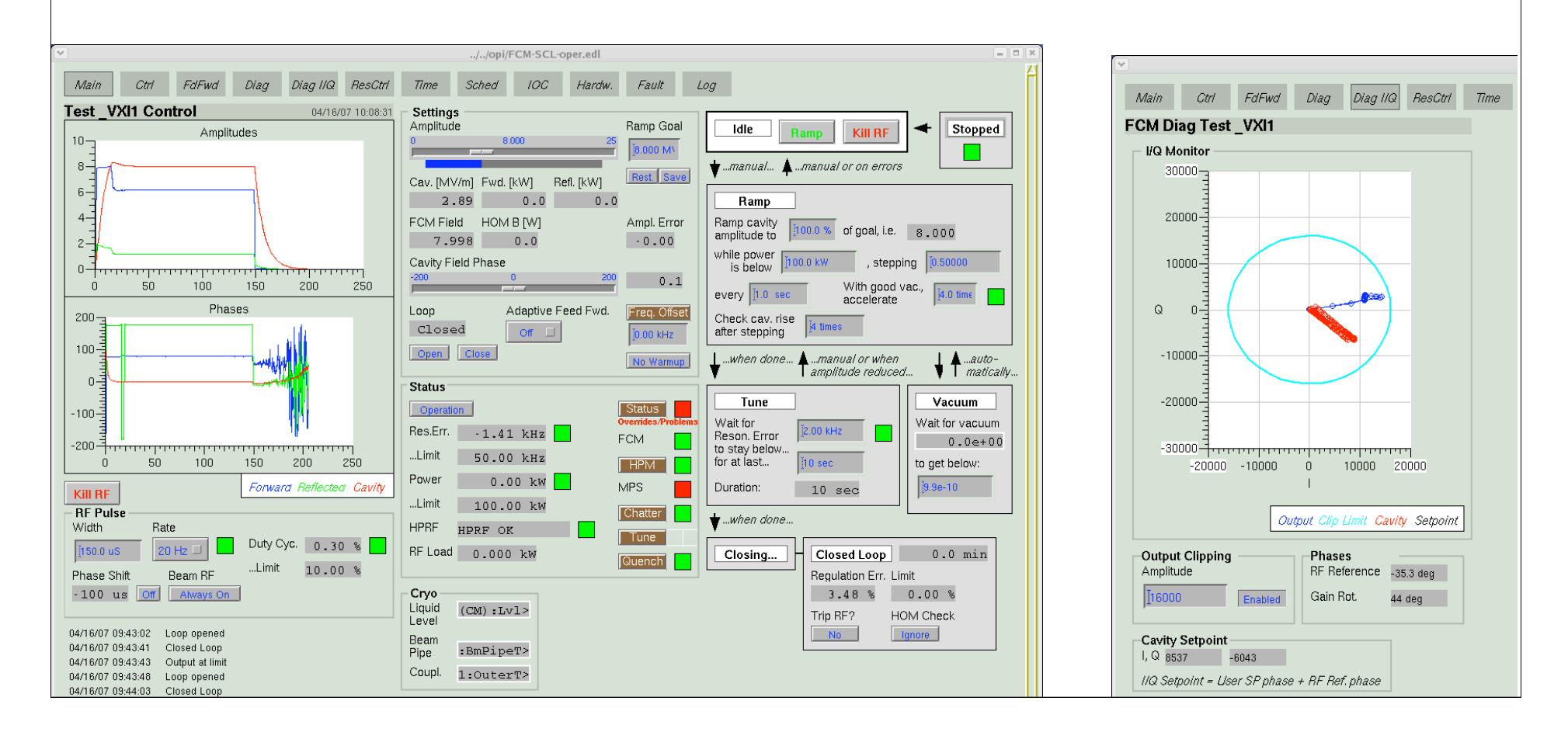

## Overall SNS LLRF

• Requirements change, so Flexibility is key.

- Resonance Error computation, feedback loop setup, ..:
	- − If possible, first developed in Matlab
	- − Then implemented on Front-End as State Machine or EPICS Database
	- − If necessary, later moved into custom C++ driver code, or even FPGA

#### State Machine (EPICS "Sequencer")

- Used for automation whenever possible
- "On Demand" tasks, response times of .1 to 1 sec
- Safest and most flexible tool
	- − Runs on host as well as front-end
	- − Start/Stop/Update without front-end reboot

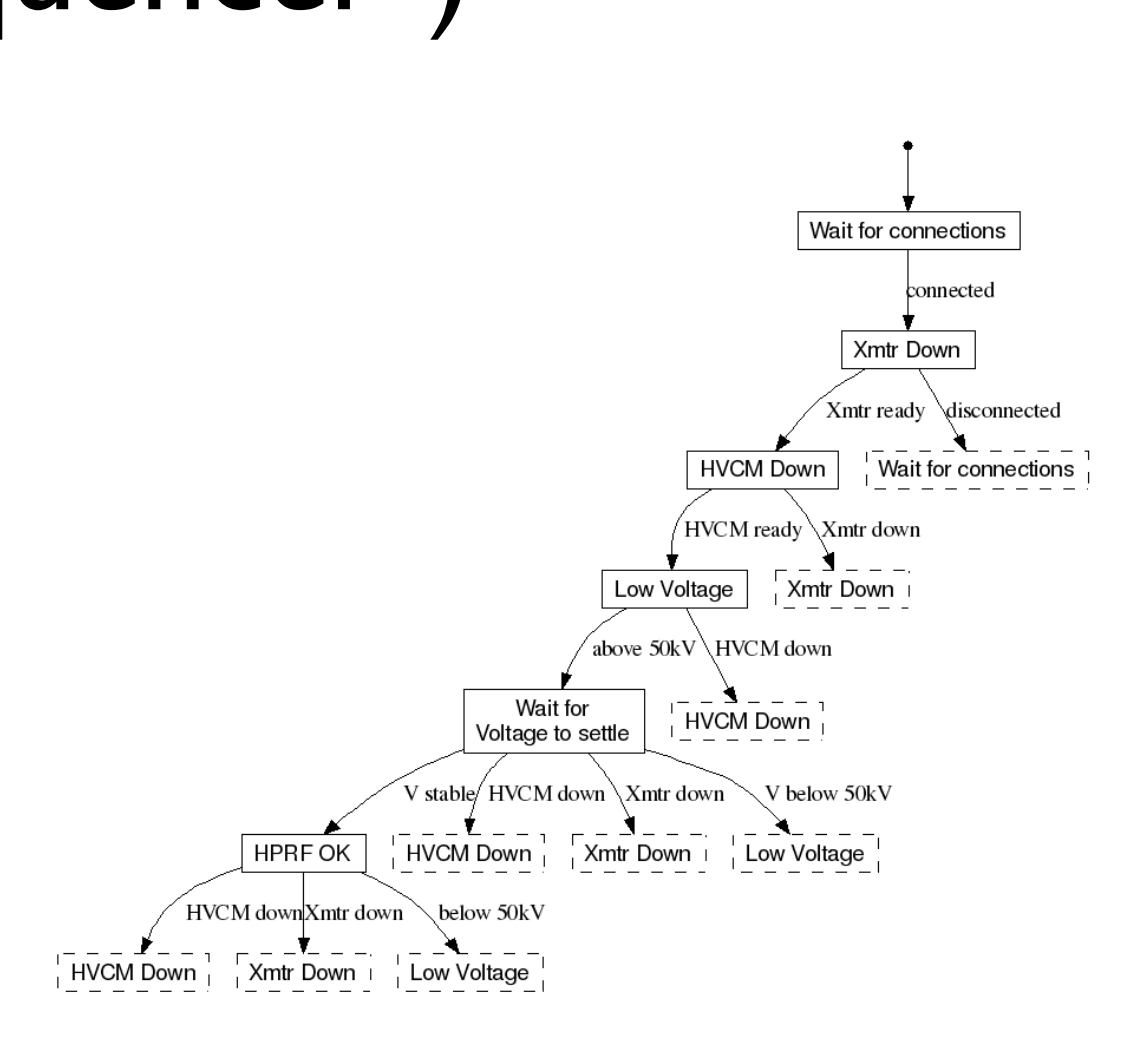

# EPICS "Database"

- Used for steady-state control, data flow.
- Full remote access to any detail.
- Limited online changes.
- "Records", building blocks <sup>−</sup> Read input, computation, write output, …
- Database Engine handles
	- − Periodic or event-driven scanning
	- − Time stamps(!)
	- − Check of alarm limits
	- − Publication of data in "Process Variables"
- Response times of millisecs possible, or more than 10000 records per front-end computer.

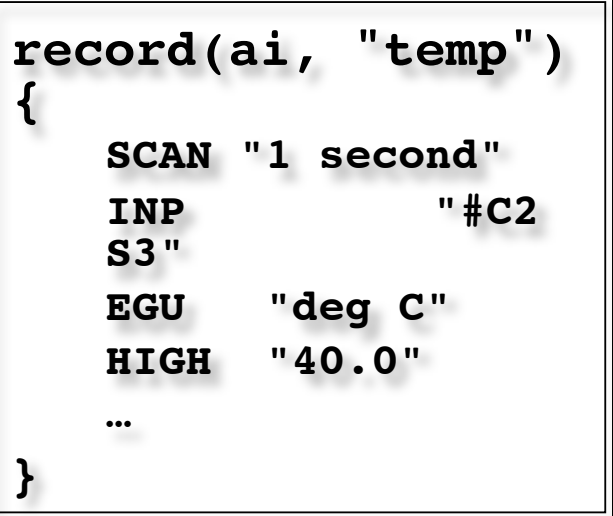

## Custom Low Level Code

- Custom C/C++
	- − When required for higher performance, or interrupt service routines, low-level access to custom hardware
	- − Usually no online changes.
	- − It's really hard to understand, extend, debug somebody else's custom code
	- − Debug tools vary with operating system
		- SNS, using vxWorks5 with Linux hosts has currently no online sourcelevel debugger….

#### • FPGA

- − Same problems as custom C/C++ code
	- Probably even more so, since HDL is a "code", but often not implemented by software engineers.
- − Good simulation and offline analysis tools but online debugging limited to scope, signal analyzer.

#### SNS LLRF Changes in early 2007

• **Improve performance of tested algorithms by converting Sequencer (State Machine) code and Database Records to C++**

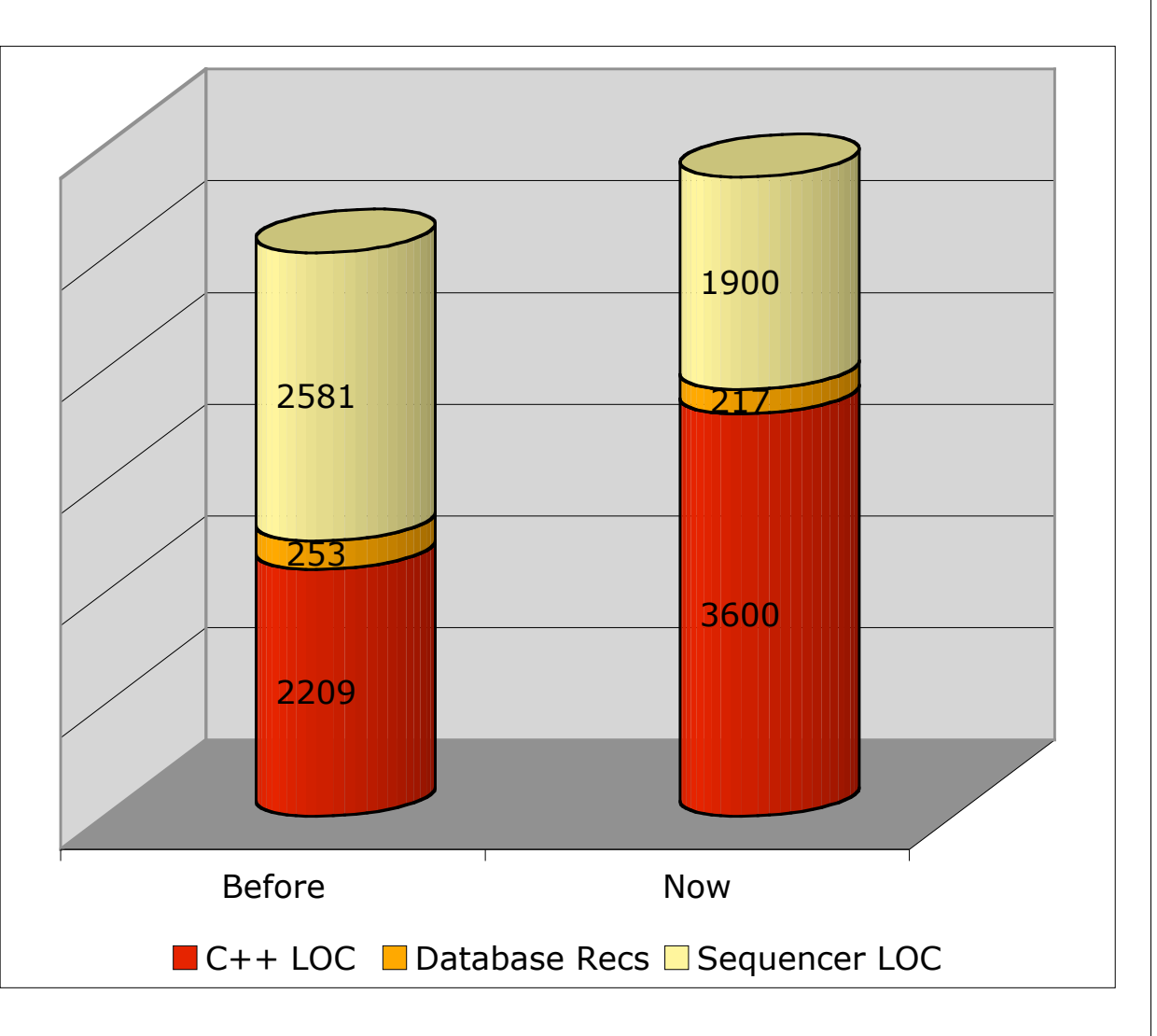

## Alternative DSP Implementations

- High level environment
	- Commercial
	- Physics application framework
- Within control system toolkit
- Vertically integrated commercial products

## Matlab Scripting Example

#### Orbit correction

% Get the vertical orbit  $Y = getam('BPMy');$ 

% Get the Vertical response matrix from the model  $Ry =$  getrespmat('BPMy', 'VCM'); % 120 $\times$ 70 matrix

% Computes the SVD of the response matrix  $Ivec = 1:48$ :  $[U, S, V] = \text{svd}(Ry, 0);$ 

% Find the corrector changes use 48 singular values DeltaAmps =  $-V($ :,Ivec) \* S(Ivec,Ivec)^-1 \* U(:,Ivec)' \* Y;

% Changes the corrector strengths stepsp('VCM', DeltaAmps);

#### LabVIEW FPGA with EPICS

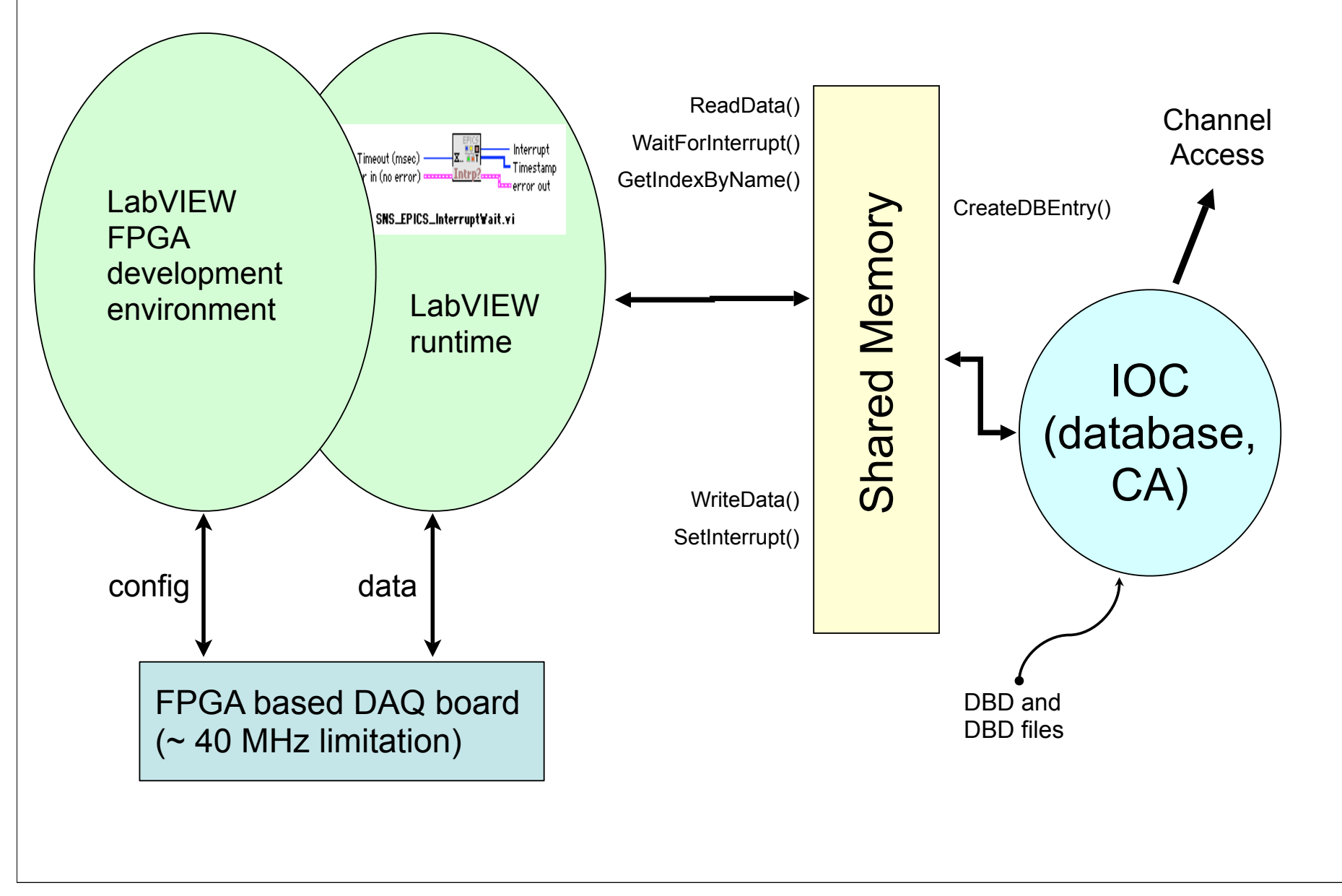